Becker & Hickl GmbH dpcdll.doc Nahmitzer Damm 12277 Berlin Tel. +49 30 212 800 20 Fax. +49 30 212 800 213 email: info@becker-hickl.com http://www.becker-hickl.com

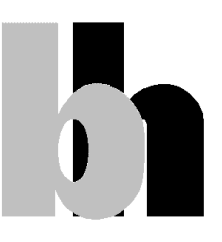

# **SPCM Dynamic Link Libraries**

## **User Manual for DPC module**

Version 4.0

April 2014

## **Introduction**

The SPCM Dynamic Link Library contains all functions to control the whole family of SPC and DPC modules which work on PCI bus. This manual is oriented to the functions which are used to control DPC-230 module. Up to eight DPC modules of the same type can be controlled using the SPCM DLL. The functions work under 32 or 64 bit Windows XP/Vista/7. Both 32 and 64-bit DLL versions are available. The program which calls the DLLs must be compiled with the compiler option 'Structure Alignment' set to '1 Byte'.

The distribution disks contain the following files:

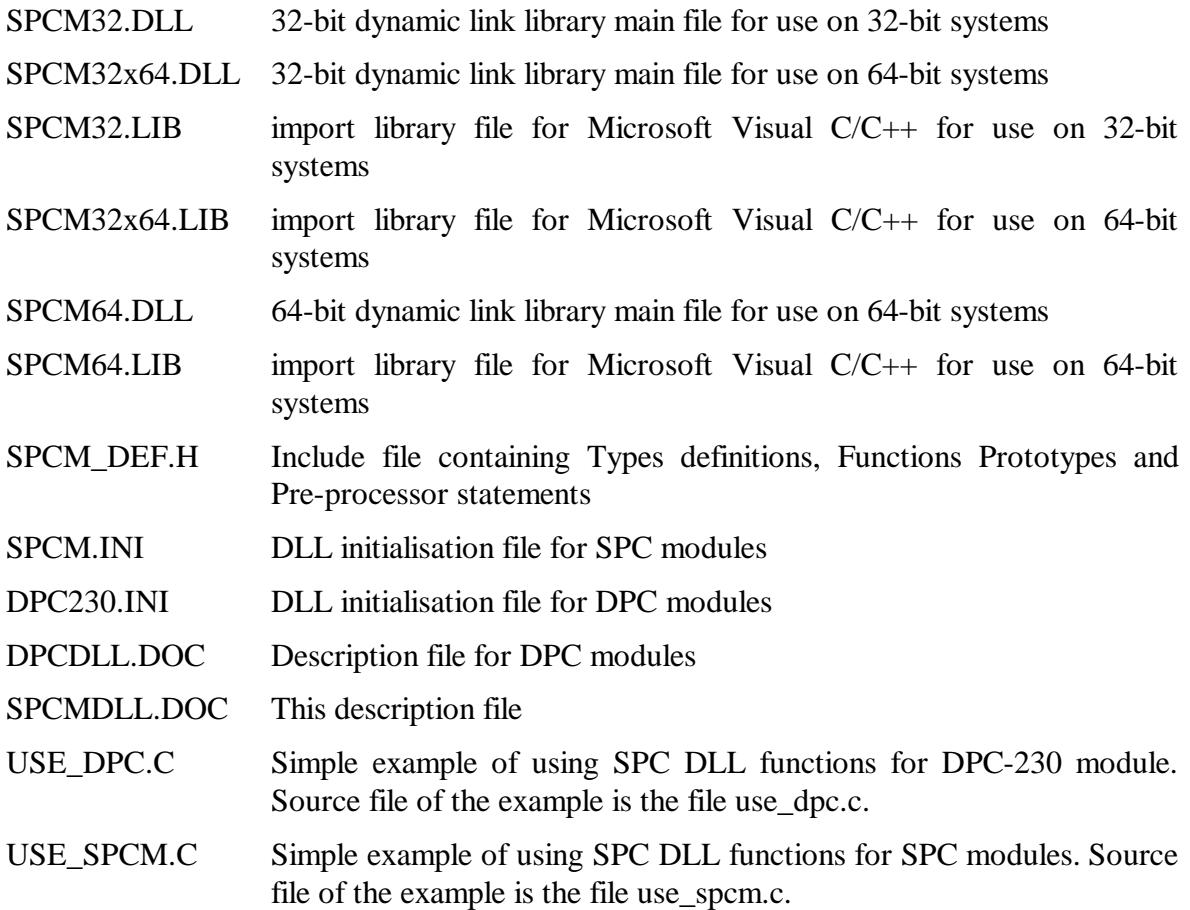

To install DLLs execute installation package ( tcspc\_setup\_(32/64).exe) and follow its instructions.

### **SPCM-DLL Functions list**

The following functions implemented in the SPCM-DLL are used for DPC-230 module:

#### **Initialisation functions:**

SPC\_init SPC\_get\_init\_status SPC\_get\_module\_info SPC\_test\_id SPC\_set\_mode SPC\_get\_mode

#### **Setup functions:**

SPC get parameters SPC\_set\_parameters SPC\_get\_parameter SPC\_set\_parameter SPC\_get\_eeprom\_data SPC\_write\_eeprom\_data SPC read parameters from inifile SPC\_save\_parameters\_to\_inifile

#### **Status functions:**

SPC\_test\_state SPC get sync state SPC\_get\_time\_from\_start SPC\_get\_break\_time SPC\_get\_actual\_coltime SPC\_read\_rates SPC\_clear\_rates SPC\_get\_scan\_clk\_state SPC\_get\_fifo\_usage

#### **Measurement control functions:**

SPC\_start\_measurement SPC\_stop\_measurement

#### **DPC memory transfer functions:**

SPC\_read\_fifo

#### **Functions to manage photons streams:**

SPC\_init\_phot\_stream SPC close phot stream SPC get phot stream info SPC\_get\_photon SPC\_get\_fifo\_init\_vars SPC init\_buf\_stream SPC add data to stream SPC\_read\_fifo\_to\_stream SPC\_get\_photons\_from\_stream SPC stream\_start\_condition SPC stream stop condition SPC\_stream\_reset SPC get stream buffer size SPC\_get\_buffer\_from\_stream

#### **Other functions:**

SPC\_get\_error\_string SPC\_convert\_dpc\_raw\_data SPC\_get\_start\_offset

SPC\_close

Functions listed above must be called with C calling convention which is default for C and C++ programs.

Identical set of functions is available for environments like Visual Basic which requires \_stdcall calling convention. Names of these functions have 'std' letters after 'SPC', for example, SPCstd\_read\_fifo it is \_stdcall version of SPC\_read\_fifo.

Description and behaviour of these functions are identical to the functions from the first (default) set – the only difference is calling convention.

## **Application Guide**

#### **Initialisation of the SPC Measurement Parameters**

Before a measurement is started the measurement parameter values must be written into the internal structures of the DLL functions (not directly visible from the user program) and sent to the control registers of the SPC module(s). This is accomplished by the function **SPC\_init**. This function

- checks whether DLL is correctly registered ( looks for a BH license number and verifies it)

- reads the parameter values from a specified file

- sends the parameter values to the DPC control registers

- performs a hardware test of the DPC module(s)

; SPCM DLL initialisation file for DPC230 module

The initialisation file is an ASCII file with a structure shown in the table below. We recommend either to use the file dpc230.ini or to start with dpc230.ini and to introduce the desired changes.

; DPC parameters have to be included in .ini file only when parameter value is different from default. ; for SPC modules use file spcm.ini instead of this one [spc\_base]  $simulation = 0$  ; 0 - hardware mode(default), ; >0 - simulation mode (see spcm\_def.h for possible values) pci\_bus\_no= -1 ; PCI bus on which DPC modules will be looking for ; 0 - 255, default -1 ( all PCI busses will be scanned) pci\_card\_no= -1 ; number of the DPC module on PCI bus ; 0 - 7, default -1 (all modules on PCI bus) [spc\_module] ; DPC hardware parameters<br>cfd limit low = -30.0 := CFD TH1 threshold of 0 cfd\_limit\_low = -30.0  $\qquad$ ; = CFD\_TH1 threshold of CFD1 -510 ..0 mV, default -30<br>cfd\_limit\_high = -30.0  $\qquad$  : = CFD\_TH2 threshold of CFD2 -510 ..0 mV, default -30 cfd\_limit\_high = -30.0  $\qquad$  ; = CFD\_TH2 threshold of CFD2 -510 ..0 mV, default -30 cfd zc level = -30.0  $\qquad$  : = CFD TH3 threshold of CFD3 -510 ..0 mV, default -30  $c_i = CFD$  TH3 threshold of CFD3 -510 ..0 mV, default -30 cfd\_holdoff = -30.0 ; = CFD\_TH4 threshold of CFD4 -510 ..0 mV, default -30 sync\_zc\_level = 0.0 ; = CFD\_ZC1 Zero Cross Level of CFD1 -96 ..96 mV, default 0<br>sync\_holdoff = 0.0 ; = CFD\_ZC2 Zero Cross Level of CFD2 -96 ..96 mV. default 0  $s = CFD$ <sub>ZC2</sub> Zero Cross Level of CFD2 -96 ..96 mV, default 0 sync\_threshold = 0.0 ; = CFD\_ZC3 Zero Cross Level of CFD3 -96 ..96 mV, default 0<br>  $\epsilon$  = CFD\_ZC4 Zero Cross Level of CFD4 -96 ..96 mV, default 0  $t_i = CFD_ZC4$  Zero Cross Level of CFD4 -96 ..96 mV, default 0 mem\_bank =  $6$  ; bit 1 - DPC 1 active, bit 2 - DPC 2 active, default 6 - both TDCs active  $\text{detector\_type} = 0$  ; type of active inputs : bit 1 - TDC1, bit 2 - TDC2, bit value 0 . CFD inputs active. bit value 1. TTL inputs active ; default 0 - both TDCs have CFD inputs active chan\_enable =  $0x3ff3ff$  ; enable(1)/disable(0) input channels ; bits 0-7 - en/disable TTL channel 0-7 in TDC1 ; bits 8-9 - en/disable CFD channel 0-1 in TDC1 bits 12-19 - en/disable TTL channel 0-7 in TDC2 ; bits 20-21 - en/disable CFD channel 0-1 in TDC2

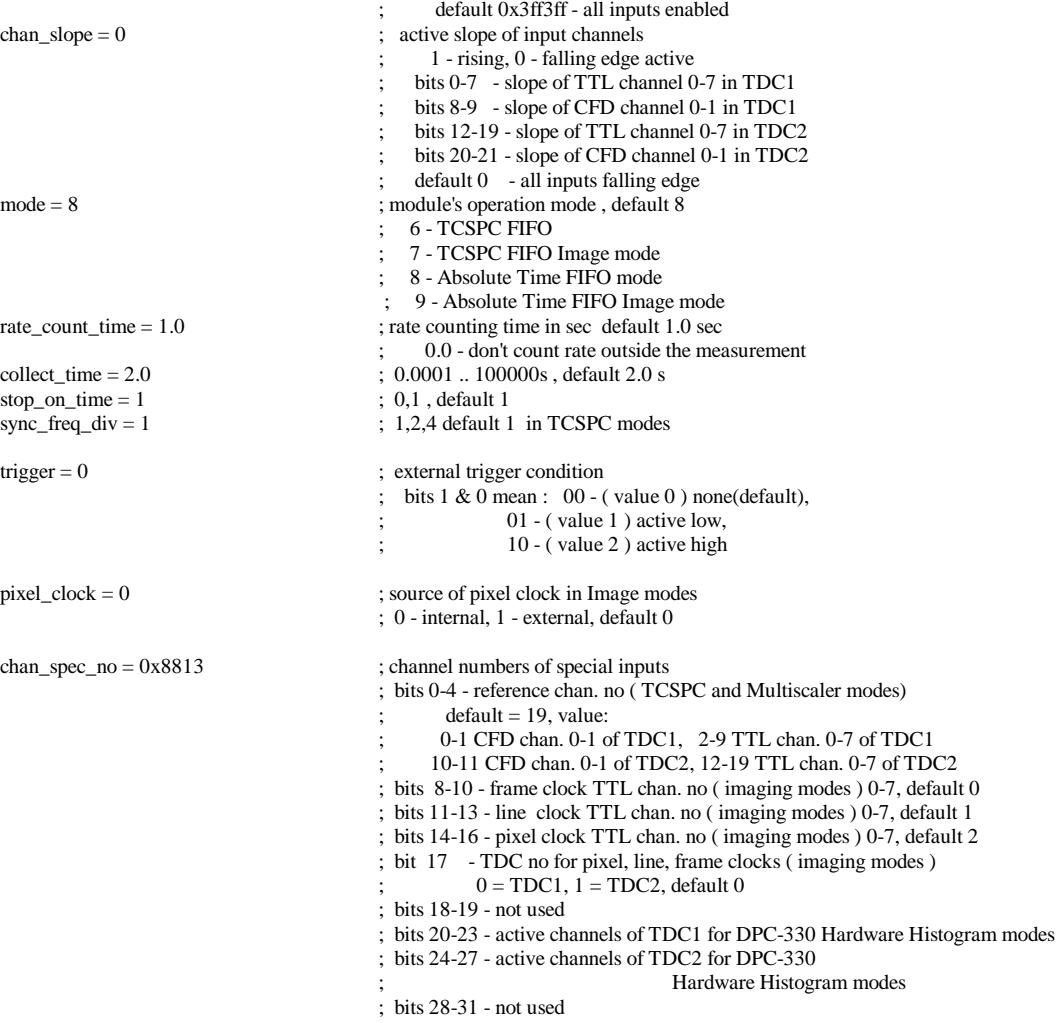

After calling the SPC\_init function the measurement parameters from the initialisation file are present in the module control registers and in the internal data structures of the DLLs. To give the user access to the parameters, the function **SPC\_get\_parameters** is provided. This function transfers the parameter values from the internal structures of the DLLs into a structure of the type SPCdata (see spcm\_def.h) which has to be defined by the user. The structure is common for all SPC and DPC module types, therefore some fields are not used for DPC modules. The parameter values in this structure are described below.

unsigned short base\_adr base I/O address on PCI bus short init<br>short init set to initialisation result code<br>float cfd limit low  $=$  CFD TH1 threshold of CFI float cfd\_limit\_low = CFD\_TH1 threshold of CFD1 -510 ..0 mV<br>float cfd\_limit\_high = CFD\_TH2 threshold of CFD2 -510 ..0 mV float cfd\_limit\_high = CFD\_TH2 threshold of CFD2 -510 ..0 mV<br>float cfd\_zc\_level = CFD\_TH3 threshold of CFD3 -510 ..0 mV float cfd\_zc\_level = CFD\_TH3 threshold of CFD3 -510 ..0 mV<br>float cfd\_holdoff = CFD\_TH4 threshold of CFD4 -510 ..0 mV float cfd\_holdoff = CFD\_TH4 threshold of CFD4 -510 ..0 mV<br>float sync zc level = CFD ZC1 Zero Cross level of CFD1 -96 ...  $=$  CFD ZC1 Zero Cross level of CFD1 -96 ..96 mV float sync\_holdoff = CFD\_ZC2 Zero Cross level of CFD2 -96 ..96 mV<br>float sync\_threshold = CFD\_ZC3 Zero Cross level of CFD3 -96 ..96 mV float sync\_threshold = CFD\_ZC3 Zero Cross level of CFD3 -96 ..96 mV<br>float tac range in TCSPC and Multiscaler mode,0.1646 DPC range in TCSPC and Multiscaler mode,0.16461 .. 1e7 ns 1.2.4 short sync\_freq\_div short tac\_gain not used for DPC230 float tac\_offset TDC offset in TCSPC and Multiscaler mode -100 .. 100% float tac\_limit\_low not used for DPC230<br>float tac\_limit\_high = CFD\_ZC4 Zero Cre  $f$  = CFD ZC4 Zero Cross level of CFD4 -96 ..96 mV short adc\_resolution no of points of decay curve in TCSPC and Multiscaler mode 0,2,4,6,8,10,12,14 bits short ext\_latch\_delay not used for DPC230 short ext\_latch\_delay not used for DPC230<br>float collect\_time 0.0001 .. 100000s, d  $0.0001$   $\ldots$  100000s , default 2.0s

float display\_time not used for DPC230<br>float repeat time not used for DPC230 float repeat\_time not used for DPC230<br>short stop\_on\_time 1 (stop) or 0 (no stop) short stop\_on\_ovfl not used for DPC230<br>short dither\_range not used for DPC230 short dither\_range not used for DPC230<br>short count incr not used for DPC230 short count\_incr not used for DPC230<br>short mem bank bit 1 - DPC 1 active, 1 short dead\_time\_comp not used for DPC230<br>unsigned short scan\_control not used for DPC230 unsigned short scan\_control<br>short routing\_mode

unsigned long scan\_size\_x;<br>unsigned long scan\_size\_v: not used for DPC230 unsigned long scan\_size\_y; unsigned long scan\_rout\_x; not used for DPC230<br>unsigned long scan\_rout\_y; not used for DPC230 unsigned long scan\_rout\_y; not used for DPC230<br>unsigned long scan\_flyback; not used for DPC230 unsigned long scan\_flyback; not used for DPC230<br>unsigned long scan\_borders: not used for DPC230 unsigned long scan\_borders; unsigned short scan\_polarity; not used for DPC230<br>unsigned short pixel\_clock; source of pixel clock

unsigned short line\_compression: unsigned short trigger; external trigger condition -

float pixel\_time; not used for DPC230<br>unsigned long ext\_pixclk\_div; not used for DPC230 unsigned long ext\_pixclk\_div;<br>float rate\_count\_time;

short macro\_time\_clk;<br>short add\_select;

unsigned long img\_size\_x; not used for DPC230<br>unsigned long img size v: not used for DPC230 unsigned long img\_size\_y; not used for DPC230<br>unsigned long img\_rout\_x; not used for DPC230 unsigned long img\_rout\_x; not used for DPC230<br>unsigned long img\_rout\_v: not used for DPC230 unsigned long img\_rout\_y;<br>short xy\_gain; short xy\_gain; not used for DPC230<br>short master\_clock; not used for DPC230 short adc\_sample\_delay; not used for DPC230

 $1$  (stop) or 0 (no stop) bit 1 - DPC 1 active, bit 2 - DPC 2 active, default 6 ( both TDCs active) not used for DPC 230 short routing\_mode DPC230 bits 0-7 - control bits float tac\_enable\_hold macro time clock in ps, default macro time clock in ps, default 82.305 ps short pci\_card\_no module no on PCI bus ( 0-7)<br>unsigned short mode;<br>module's operation mode, de module's operation mode, default 8 6 - TCSPC FIFO 7 - TCSPC FIFO Image mode 8 - Absolute Time FIFO mode 9 - Absolute Time FIFO Image mode source of pixel clock in Image modes  $0$  - internal, 1 - external, default 0 not used for DPC230 bits 1 & 0 mean : 00 - (value 0) none(default), 01 - ( value 1 ) active low,  $10 - ($  value 2  $)$  active high<br>not used for DPC230 rate counting time in sec default 1.0 sec  $0.0 -$ don't count rate outside the measurement<br>not used for DPC?30 short add\_select;<br>
not used for DPC230<br>
0: EEPROM is not re 0: EEPROM is not read and not tested 1: EEPROM is read and tested for correct checksum short adc\_zoom; not used for DPC230<br>unsigned long img\_size\_x; not used for DPC230 not used for DPC230 short detector\_type; type of active inputs : bit 1 - TDC1, bit 2 - TDC2, bit value 0 , CFD inputs active, bit value 1 , TTL inputs active unsigned long chan\_enable; enable(1)/disable(0) input channels bits 0-7 - en/disable TTL channel 0-7 in TDC1 bits 8-9 - en/disable CFD channel 0-1 in TDC1 bits 12-19 - en/disable TTL channel 0-7 in TDC2 bits 20-21 - en/disable CFD channel 0-1 in TDC2 unsigned long chan\_slope; active slope of input channels 1 - rising, 0 - falling edge active bits 0-7 - slope of TTL channel 0-7 in TDC1 bits 8-9 - slope of CFD channel 0-1 in TDC1 bits 12-19 - slope of TTL channel 0-7 in TDC2 bits 20-21 - slope of CFD channel 0-1 in TDC2 unsigned long chan\_spec\_no; channel numbers of special inputs, default 0x8813 bits 0-4 - reference chan. no ( TCSPC and Multiscaler modes) default = 19, value: 0-1 CFD chan. 0-1 of TDC1, 2-9 TTL chan. 0-7 of TDC1 10-11 CFD chan. 0-1 of TDC2, 12-19 TTL chan. 0-7 of TDC2 bits 8-10 - frame clock TTL chan. no ( imaging modes ) 0-7, default 0 bits 11-13 - line clock TTL chan. no ( imaging modes ) 0-7, default 1 bits 14-16 - pixel clock TTL chan. no ( imaging modes ) 0-7, default 2 bit 17 - TDC no for pixel, line, frame clocks (imaging modes)  $0 = TDC1$ ,  $1 = TDC2$ , default 0 bits 18-19 - not used bits 20-23 - active channels of TDC1 for DPC-330 Hardware Histogram modes bits 24-27 - active channels of TDC2 for DPC-330

Hardware Histogram modes

short x\_axis\_type; not used for DPC230

To send the complete parameter set back to the DLLs and to the DPC module (e.g. after changing parameter values) the function **SPC\_set\_parameters** is used. This function checks and - if required - recalculates all parameter values due to cross dependencies and hardware restrictions. Therefore, it is recommended to read the parameter values after calling SPC\_set\_parameters by SPC\_get\_parameters.

Parameters set can be saved to ini file using the function **SPC** save parameters to inifile. **SPC\_read\_parameters\_from\_inifile** enables reading back saved parameters from ini\_file and then with **SPC\_set\_parameters** send it to the DPC module.

Single parameter values can be transferred to or from the DLL and module level by the functions **SPC\_set\_parameter** and **SPC\_get\_parameter**. To identify the desired parameter, the parameter identification par\_id is used. For the parameter identification keywords are defined in spcm\_def.h.

#### **Memory Configuration**

The module has two independent FIFO buffers. Each of them can contain up to 4 million events. The streams of collected photons are written to the FIFO buffers in parallel. A SPC\_configure\_memory function call is not required.

#### **Memory Read Functions**

Reading the memory of the DPC module is accomplished by the function **SPC\_read\_fifo**. There is no need to fill (write to) FIFO buffers. **SPC\_read\_fifo** delivers stream of events collected in one TDC FIFO buffer. The function must be called for both TDC (if both are active) to read data from all active input channels. The data contain unsorted photon entries and additional TDC control events in a **raw** format.

User should save the raw data from both TDCs to separate files and then use **SPC** convert dpc raw data function (in a way described in use dpc.c file) to convert the files to a result file in **.spc** format (described in DPC Manual). **.spc** format is easy to use and understand in comparison to a raw data.

Extracting photons information from the FIFO data is done by the functions **SPC\_init\_phot\_stream** and **SPC\_get\_photon**.

During the measurement user should only read the raw data (by **SPC\_read\_fifo)** to avoid FIFO overruns and to increase max possible photons rate. Converting the data to .spc format and extracting photons information is a time consuming task and should be done after the measurement.

A new set of functions to control FIFO measurements is available starting from SPCM DLL v.4.0. The functions use stream of photons inserted to the buffers ( called as 'buffered stream') instead of stream of .spc files.

This simplifies extracting photons information from the FIFO data even during running measurements, without necessity to create .spc files.

The functions dedicated to use with buffered streams are :

SPC\_init\_buf\_stream, SPC\_add\_data\_to\_stream, SPC\_read\_fifo\_to\_stream, SPC\_stream\_reset, SPC\_stream\_start(stop)\_condition, SPC\_get\_photons\_from\_stream, SPC get stream buffer size, SPC get buffer from stream

User initializes the stream by calling SPC\_init\_buf\_stream and starts the measurement (SPC\_start\_measurement). During running measurement raw FIFO contents is read to stream buffers (internal, on a DLL level) by calling SPC\_read\_fifo\_to\_stream procedure.

User can extract photons from the stream using SPC\_get\_photons\_from\_stream. Photons can be extracted from the stream directly after reading from FIFO, or in any other moment, also by using other program's thread.

It is possible to define the moment when extracting photons from the stream will start or stop using SPC stream\_start(stop)\_condition.

Start(stop) time can be defined. After reaching start(stop) time appearance of photons or markers defined in start(stop) OR(AND) mask is tested.

See example of such measurement in use dpc.c file.

#### **Standard Measurements**

DPC operation modes are described in DPC Manual.

The most important measurement functions are listed below.

**SPC\_test\_state** sets a state variable according to the current state of the measurement. The function is used to control the measurement loop. The status bits delivered by the function and important for the DPC module are listed below (see also SPCM\_DEF.H).

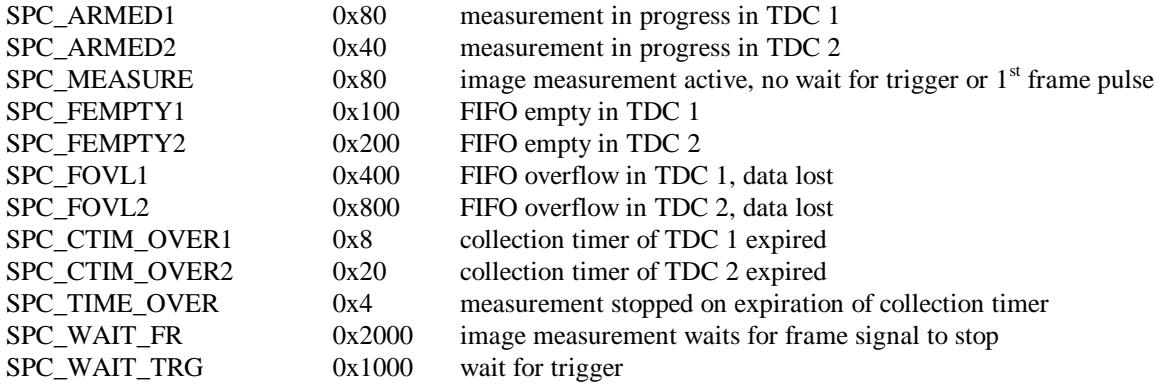

**SPC\_start\_measurement** starts the measurement in active TDCs with the parameters set before by the SPC init, SPC set parameters or SPC set parameter functions. When the measurement is started by SPC start measurement, also the TDCs collection timers are started. In the standard mode, i.e. when intensity-versus-time functions are recorded in one ore more detector channels, the measurement stops when the specified stop condition appears (collection time expired, or stop by SPC\_stop\_measurement).

**SPC** stop measurement is used to stop the measurement by a software command.

For not imaging modes the measurement is stopped immediately in both TDCs.

For imaging modes real stop happens when next frame pulse appears (to ensure that whole frames are recorded). In this time period SPC\_test\_state will show the flag SPC\_WAIT\_FR. Another call to **SPC\_stop\_measurement** while waiting for the frame pulse will stop the measurement immediately.

A simple measurement sequence is shown in the block diagram below.

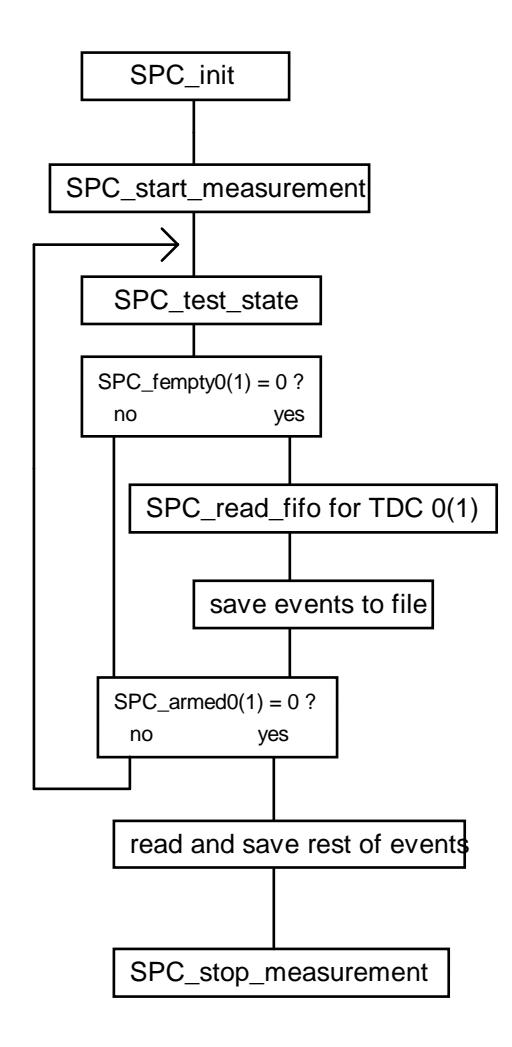

At the beginning, the measurement parameters are read from an initialisation file and send to the DPC module by SPC\_init. Additional parameter changes can be done before starting the measurement.

When the measurement has been started by SPC start\_measurement events can be read from TDCs FIFO buffers and saved to a file. The measurement runs until a stop condition (specified in the measurement parameters) is reached. Normally it is done after specified collection time when Stop\_on\_time parameter is set. Otherwise the measurement can be stopped by SPC\_stop\_measuremnt function, for example after reading specified amount of events. In this case the call of SPC\_test\_state returns  $SPC_$ armed $0(1) = 0$  indicating that the measurement has been stopped and the rest of data can be read from the module memory. Finally SPC\_stop\_measurement must be called to perform some necessary DLL actions.

See also use\_dpc.c file for other measurement examples.

#### **Count Rates**

The count rates of the two TDCs of the DPC-230 are read by the **SPC\_read\_rates** function. Both rates are the total rates for all active channels of the TDCs.

Important: In contrast to the BH SPC modules the TDC chips have no counters to determine the count rates directly. The count rates have therefore to be determined by the SPCM software from the incoming photon data stream.

The results are stored into a structure of the following type – the same which is used for SPC modules:

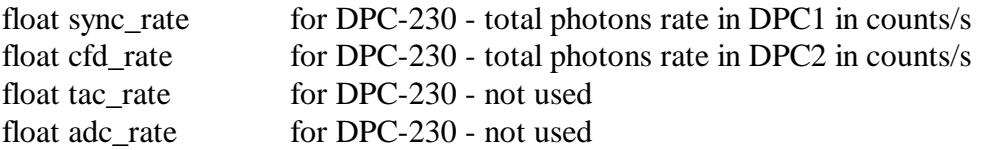

Integration time of rate values is equal normally 1sec and can be changed according to the parameter RATE\_COUNT\_TIME

To get correct results the **SPC\_clear\_rates** function must be called before the first call of SPC\_read\_rates

#### **On-Board Timers**

The DPC module is equipped with Collection timer which is used to control the measurement.

The desired collection time interval is loaded with SPC\_init or with a call of the functions SPC\_set\_parameters or SPC\_set\_parameter. The control of the timer is managed by the SPC start measurement function so that no explicit load/start/stop operations are required.

When the programmed collection time has expired, the measurement is stopped automatically if stop on time has been set (system parameters). The status can be read by the function SPC\_test\_state (see also 'Measurement Functions' and spcm\_def.h).

The residual collection time to the end of the measurement can be determined by the function **SPC\_get\_actual\_coltime**.

The time from the start of a measurement is returned by the function **SPC\_get\_time\_from\_start**.

#### **Error Handling**

Each SPC DLL function returns an error status. Return values  $\geq 0$  indicate error free execution. A value < 0 indicates that an error occurred during execution. The meaning of a particular error code can be found in spcm\_def.h file and can be read using **SPC** get error string. We recommend checking the return value after each function call.

#### **Using DLL functions in LabView environment**

Each DLL function can be called in LabView program by using 'Call Library' function node. If you select Configure from the shortcut menu of the node, you see a Call Library Function dialog box from which you can specify the library name or path, function name, calling conventions, parameters, and return value for the node.

You should pay special attention to choosing correct parameter types using following conversion rules:

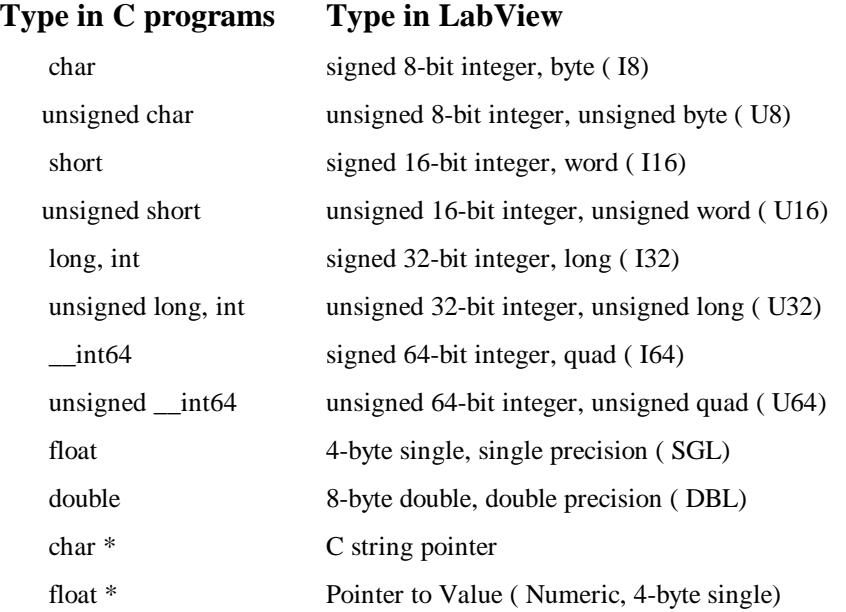

For structures defined in include file spcm def.h user should build in LabView a proper cluster. The cluster must contain the same fields in the same order as the C structure.

If a pointer to a structure is a function parameter, you connect to the node the proper cluster and define parameter type as 'Adapt to Type' (with data format = 'Handles by Value').

Connecting clusters with the contents which do not exactly correspond to the C structure fields can cause the program crash.

Problems appear if the **structure and the corresponding cluster contain string fields -** due to the fact that LabView sends to the DLL handles to LabView string instead of the C string pointers for strings inside the cluster.

In such case special version of the DLL function must be used which is prepared especially for use in LabView. Such functions have 'LV' letters after 'SPC' (for example SPC LV get eeprom data), and if found in spcm def.h file they should be used in 'Call Library' function node instead of the standard function.

Another solution is to write extra C code to transform these data types, create .lsb file and use it in 'Code Interface' node (CIN) instead of 'Call Library'.

Experienced LabView and C users can prepare such CINs for every external code.

## **Description of the SPC DLL Functions**

#### **Initialisation functions:**

--------------------------------------------------------------------------------------------------------

short CVICDECL SPC\_init (char \* ini\_file);

Input parameters:

\* ini\_file: pointer to a string containing the name of the initialisation file in use (including file name and extension)

Return value:

0 no errors, <0 error code

Description:

Before a measurement is started the measurement parameter values must be written into the internal structures of the DLL functions (not directly visible from the user program) and sent to the control registers of the DPC module(s). This is accomplished by the function **SPC\_init**. The function

- checks whether DLL is correctly registered ( looks for a BH license number and verifies it)
- reads the parameter values from the specified file ini\_file
- checks and recalculates the parameters depending on hardware restrictions of he DPC module(s)
- sends the parameter values to the internal structures of the DLL
- sends the parameter values to the DPC control registers
- performs a hardware test of the DPC module(s)

The DPC module, which will be initialised, is defined by 'pci\_bus\_no' and 'pci\_card\_no' parameter from ini\_file.

'pci\_bus\_no' defines which PCI bus with DPC modules will be initialised:

- value  $0 255$  defines specific bus number (from the range: 0 to number of PCI busses with DPC modules) ( if 'pci\_bus\_no' is greater than number of PCI busses with DPC modules, it is rounded to the number of busses  $-1$ )
- value –1 means that that the function will try to initialise DPC modules on all PCI busses

'pci\_card\_no' defines the number of DPC module on PCI bus to be initialised:

- value  $0 7$  defines one specific module (if 'pci\_card\_no' is greater than number of DPC modules on PCI bus, it is rounded to the number of modules  $-1$ )
- value  $-1$  means that that the function will try to initialise all DPC modules on PCI bus

The module will be initialised, but only when it is not in use (locked) by other application.

After successful initialisation the module is locked to prevent that other application can access it. The user should check initialisation status of all modules he wants to use by calling SPC get init status function.

If, for some reasons, the module which was locked must be initialised, it can be done using the function  $SPC<sub>__</sub>set<sub>__</sub> mode with the parameter 'force<sub>__</sub>use' = 1.$ 

The initialisation file is an ASCII file with a structure shown in the table below. We recommend either to use the file spcm.ini or to start with spcm.ini and introduce the desired changes.

; value is different from default.

<sup>;</sup> for SPC modules use file spcm.ini instead of this one

| [spc_base]<br>$simulation = 0$<br>$pci_bus_no=-1$<br>pci_card_no=-1 | ; 0 - hardware mode(default),<br>; >0 - simulation mode (see spcm_def.h for possible values)<br>; PCI bus on which DPC modules will be looking for<br>; 0 - 255, default -1 (all PCI busses will be scanned)<br>; number of the DPC module on PCI bus |
|---------------------------------------------------------------------|----------------------------------------------------------------------------------------------------|
|                                                                     | ; 0 - 7, default -1 (all modules on PCI bus)                                                                                                    |
| [spc_module]                                                        | ; DPC hardware parameters                                                                                                    |
| $cfd_limit_low = -30.0$                                             | ; = CFD_TH1 threshold of CFD1 -510 0 mV, default -30                                                                                                    |
| $cfd_limit_{high} = -30.0$                                          | ; = CFD_TH2 threshold of CFD2 -510 0 mV, default -30                                                                                                    |
| $cfd$ <sub><i>zc</i></sub> $level = -30.0$                          | $\epsilon$ ; = CFD_TH3 threshold of CFD3 -510 0 mV, default -30                                                                                                    |
| $cfd\_holdoff = -30.0$                                              | $\epsilon$ ; = CFD_TH4 threshold of CFD4 -510 0 mV, default -30                                                                                                    |
| $sync\_zc\_level = 0.0$                                             | $\epsilon$ ; = CFD_ZC1 Zero Cross Level of CFD1 -96 96 mV, default 0                                                                                                    |
| sync_holdoff = $0.0$                                                | ; = CFD_ZC2 Zero Cross Level of CFD2 -96 96 mV, default 0                                                                                                    |
| sync_threshold = $0.0$                                              | ; = CFD_ZC3 Zero Cross Level of CFD3 -96 96 mV, default 0                                                                                                    |
| $\text{tac\_limit\_high} = 0.0$                                     | ; = CFD_ZC4 Zero Cross Level of CFD4 -96 96 mV, default 0                                                                                                    |
| $mem\_bank = 6$                                                     | ; bit 1 - DPC 1 active, bit 2 - DPC 2 active,                                                                                                    |
|                                                                     | default 6 - both TDCs active                                                                                                    |
| $detector_type = 0$                                                 | ; type of active inputs : bit 1 - TDC1, bit 2 - TDC2,                                                                                                    |
|                                                                     | bit value 0, CFD inputs active,                                                                                                    |
|                                                                     | bit value 1, TTL inputs active                                                                                                    |
|                                                                     | ; default 0 - both TDCs have CFD inputs active                                                                                                    |
| $chan\_enable = 0x3ff3ff$                                           | enable $(1)/$ disable $(0)$ input channels                                                                                                    |
|                                                                     | bits 0-7 - en/disable TTL channel 0-7 in TDC1                                                                                                    |
|                                                                     | bits 8-9 - en/disable CFD channel 0-1 in TDC1                                                                                                    |
|                                                                     | bits 12-19 - en/disable TTL channel 0-7 in TDC2                                                                                                    |
|                                                                     | bits 20-21 - en/disable CFD channel 0-1 in TDC2                                                                                                    |
|                                                                     | default 0x3ff3ff - all inputs enabled                                                                                                    |
| $chan\_slope = 0$                                                   | active slope of input channels                                                                                                    |
|                                                                     | 1 - rising, 0 - falling edge active<br>bits 0-7 - slope of TTL channel 0-7 in TDC1                                                                                                    |
|                                                                     |                                                                                                    |
|                                                                     | bits 8-9 - slope of CFD channel 0-1 in TDC1<br>bits 12-19 - slope of TTL channel 0-7 in TDC2                                                                                                    |
|                                                                     | bits 20-21 - slope of CFD channel 0-1 in TDC2                                                                                                    |
|                                                                     | default 0 - all inputs falling edge                                                                                                    |
| $mode = 8$                                                          | ; module's operation mode, default 8                                                                                                    |
|                                                                     | 6 - TCSPC FIFO                                                                                                    |
|                                                                     | 7 - TCSPC FIFO Image mode                                                                                                    |
|                                                                     | 8 - Absolute Time FIFO mode                                                                                                    |
|                                                                     | 9 - Absolute Time FIFO Image mode                                                                                                    |
| rate_count_time = $1.0$                                             | ; rate counting time in sec default 1.0 sec                                                                                                    |
|                                                                     | 0.0 - don't count rate outside the measurement                                                                                                    |
| $collect_time = 2.0$                                                | ; 0.0001 100000s , default 2.0 s                                                                                                    |
| stop_on_time = $1$                                                  | $: 0.1$ , default 1                                                                                                    |
| sync_freq_div = $1$                                                 | ; 1,2,4 default 1 in TCSPC modes                                                                                                    |
| trigger = $0$                                                       | ; external trigger condition                                                                                                    |
|                                                                     | bits $1 \& 0$ mean : 00 - (value 0) none(default),                                                                                                    |
|                                                                     | $01 - (value 1)$ active low,<br>;                                                                                                    |
|                                                                     | $10 - (value 2)$ active high                                                                                                    |
| $pixel\_clock = 0$                                                  | ; source of pixel clock in Image modes                                                                                                    |
|                                                                     |                                                                                                    |

<sup>;</sup> SPCM DLL initialisation file for DPC230 module

<sup>;</sup> DPC parameters have to be included in .ini file only when parameter

 $\text{chan\_spec\_no} = 0 \times 8813$  ; channel numbers of special inputs ; bits 0-4 - reference chan. no ( TCSPC and Multiscaler modes)  $default = 19$ , value: ; 0-1 CFD chan. 0-1 of TDC1, 2-9 TTL chan. 0-7 of TDC1 ; 10-11 CFD chan. 0-1 of TDC2, 12-19 TTL chan. 0-7 of TDC2 ; bits 8-10 - frame clock TTL chan. no ( imaging modes ) 0-7, default 0 ; bits 11-13 - line clock TTL chan. no ( imaging modes ) 0-7, default 1 ; bits 14-16 - pixel clock TTL chan. no ( imaging modes ) 0-7, default 2 ; bit 17 - TDC no for pixel, line, frame clocks ( imaging modes )  $0 = TDC1$ ,  $1 = TDC2$ , default 0 ; bits 18-19 - not used ; bits 20-23 - active channels of TDC1 for DPC-330 Hardware Histogram modes ; bits 24-27 - active channels of TDC2 for DPC-330 ; Hardware Histogram modes ; bits 28-31 - not used

--------------------------------------------------------------------------------------------------------

; 0 - internal, 1 - external, default 0

short CVICDECL SPC\_get\_init\_status(short mod\_no);

--------------------------------------------------------------------------------------------------------

Input parameters:

mod no 0.. 7, DPC module number Return value: initialisation result code of the DPC module 'mod\_no'

Description:

The procedure returns the initialisation result code set by the function SPC\_init. The possible values are shown below (see also spcm\_def.h):

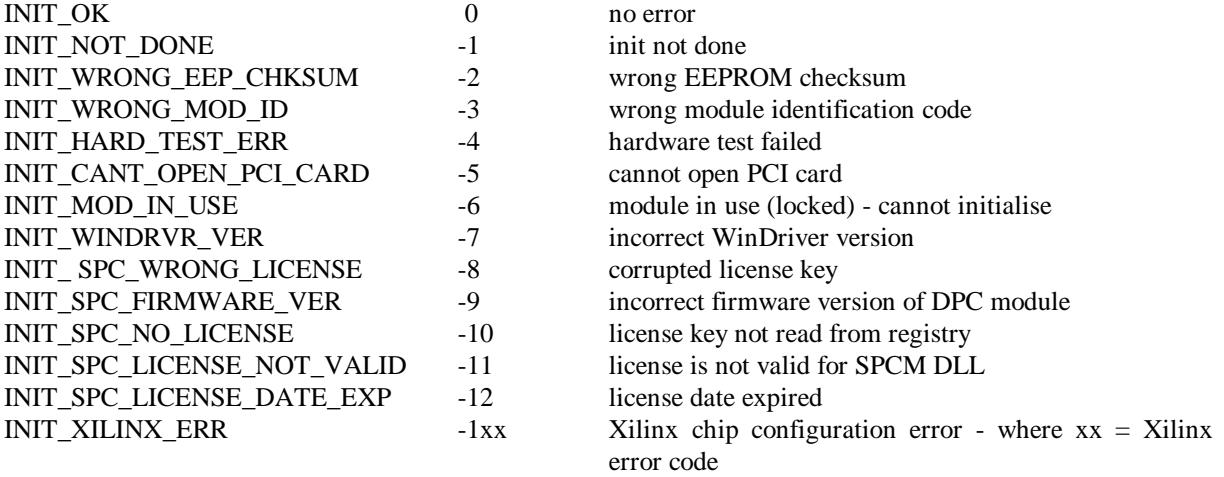

--------------------------------------------------------------------------------------------------------

short CVICDECL SPC\_get\_module\_info(short mod\_no, SPCModInfo \* mod\_info);

--------------------------------------------------------------------------------------------------------

Input parameters:

mod\_no 0 .. 7, DPC module number

\*mod\_info pointer to result structure (type SPCModInfo) Return value: 0 no errors, <0 error code (see spcm\_def.h)

#### Description:

After calling the SPC\_init function (see above) the SPCModInfo internal structures for all 8 modules are filled. This function transfers the contents of the internal structure of the DLL into a structure of the type SPCModInfo (see spcm\_def.h) which has to be defined by the user. The parameters included in this structure are described below.

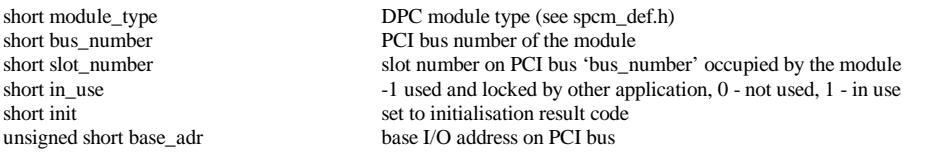

short CVICDECL SPC\_test\_id(short mod\_no);

--------------------------------------------------------------------------------------------------------

Input parameters:

mod no 0.. 7, SPC module number

Return value: on success - module type, on error  $\langle 0 \rangle$  (error code)

The procedure can be used to check whether a DPC module is present and which type of the module it is. It is a low level procedure that is called also during the initialisation in SPC\_init. The procedure returns a module type value of module 'mod\_no'. Possible module type values are defined in spcm\_def.h file.

The x0x and x3x versions are not distinguished by the id but by the EEPROM data and the function SPC\_init. SPC\_test\_id will return the correct values only if SPC\_init has been called.

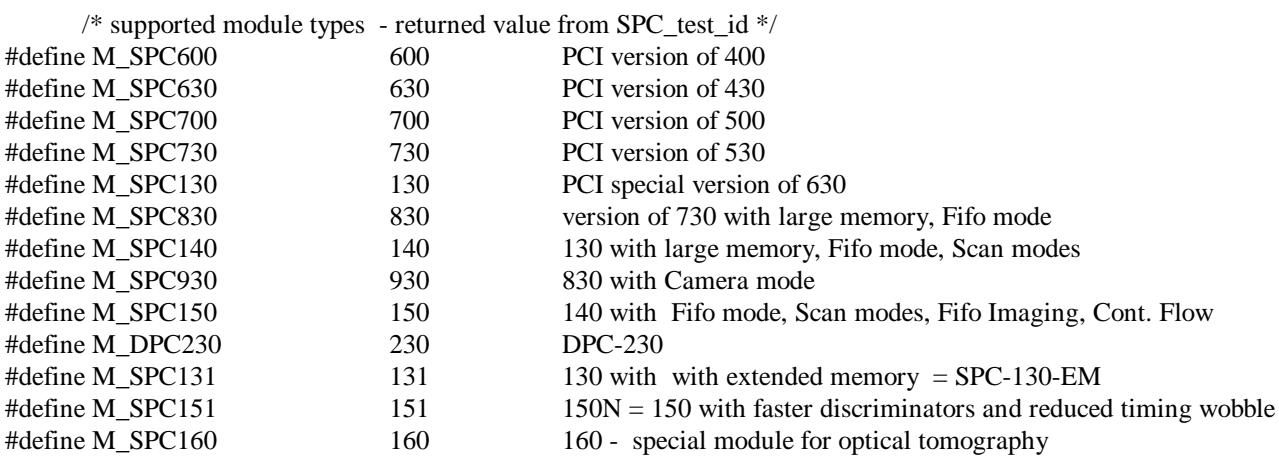

--------------------------------------------------------------------------------------------------------

short CVICDECL SPC set mode(short mode, short force use, int \*in\_use);

Input parameters:

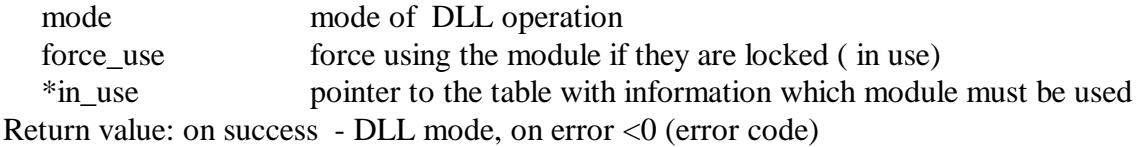

The procedure is used to change the mode of the DLL operation between the hardware mode and the simulation mode. It is also used to switch the DLL to the simulation mode if hardware errors occur during the initialisation.

Table 'in\_use' should contain entries for all 8 modules:

0 – means that the module will be unlocked and not used longer

1 – means that the module will be initialised and locked

When the Hardware Mode is requested for each of 8 possible modules:

 $-$ if 'in\_use' entry  $= 1$  : the proper module is locked and initialised (if it wasn't) with the initial parameters set (from ini\_file) but only when it was not locked by another application or when 'force use'  $= 1$ .

 $-i$  if 'in\_use' entry = 0 : the proper module is unlocked and cannot be used further.

When one of the simulation modes is requested for each of 8 possible modules:

-if 'in use' entry  $= 1$  : the proper module is initialised (if it wasn't) with the initial parameters set (from ini\_file).

 $-i$  if 'in use' entry  $= 0$  : the proper module is unlocked and cannot be used further.

Errors during the module initialisation can cause that the module is excluded from use.

Use the function SPC\_get\_init\_status and/or SPC\_get\_module\_info to check which modules are correctly initialised and can be use further.

Use the function SPC get mode to check which mode is actually set. Possible 'mode' values are defined in the spcm\_def.h file.

short CVICDECL SPC\_get\_mode(void);

--------------------------------------------------------------------------------------------------------

Input parameters: none

Return value: DLL operation mode

The procedure returns the current DLL operation mode. Possible 'mode' values are defined in the spcm\_def.h file:

#define SPC HARD 0 /\* hardware mode \*/

--------------------------------------------------------------------------------------------------------

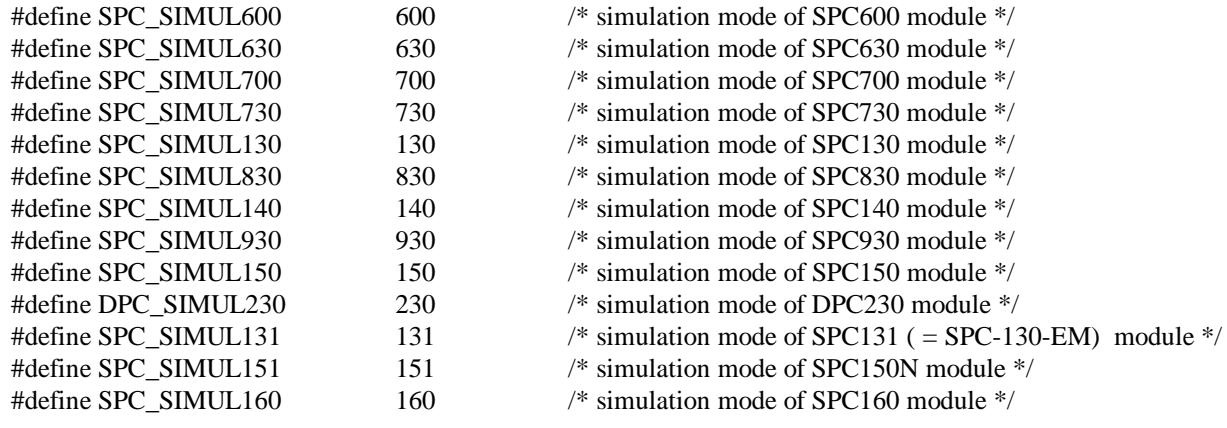

#### **Setup functions:**

--------------------------------------------------------------------------------------------------------

#### short CVICDECL SPC\_get\_parameters(short mod\_no, SPCdata \* data);

--------------------------------------------------------------------------------------------------------

Input parameters:

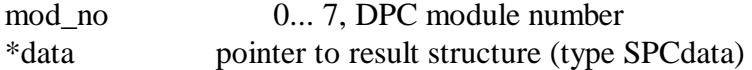

Return value: 0 no errors, <0 error code (see spcm\_def.h)

#### Description:

After calling the SPC init function (see above) the measurement parameters from the initialisation file are present in the module and in the internal data structures of the DLLs. To give the user access to the parameters, the function **SPC\_get\_parameters** is provided. This function transfers the parameter values from the internal DLL structures of the module 'mod\_no' into a structure of the type SPCdata (see spcm\_def.h) which has to be defined by the user. The structure is common for all SPC and DPC module types, therefore some fields are not used for DPC modules. The parameter values in this structure are described below.

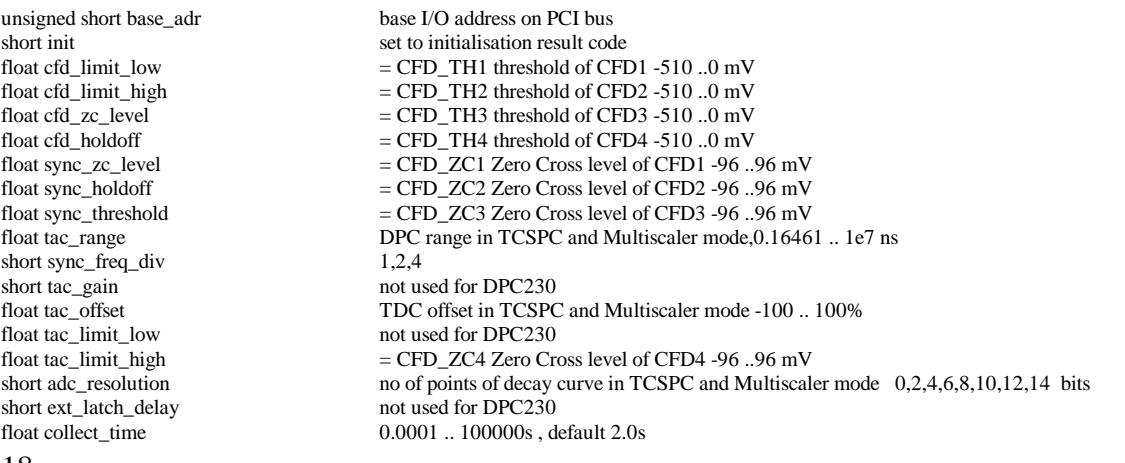

float display\_time not used for DPC230 float repeat time not used for DPC230 float repeat\_time not used for DPC230<br>short stop on time  $1$  (stop) or 0 (no stop)  $1$  (stop) or 0 (no stop) short stop\_on\_ovfl not used for DPC230<br>short dither\_range not used for DPC230 short dither\_range not used for DPC230 short count incr not used for DPC230 short count\_incr not used for DPC230<br>short membank bit 1 - DPC 1 active, 1 bit 1 - DPC 1 active, bit 2 - DPC 2 active, default 6 ( both TDCs active) not used for DPC 230 short dead\_time\_comp not used for DPC230<br>unsigned short scan\_control not used for DPC230 unsigned short scan\_control<br>short routing\_mode short routing\_mode DPC230 bits 0-7 - control bits float tac\_enable\_hold macro time clock in ps, default macro time clock in ps, default 82.305 ps short pci\_card\_no module no on PCI bus ( 0-7)<br>unsigned short mode; module's operation mode, de module's operation mode, default 8 6 - TCSPC FIFO 7 - TCSPC FIFO Image mode 8 - Absolute Time FIFO mode 9 - Absolute Time FIFO Image mode unsigned long scan\_size\_x;<br>unsigned long scan\_size\_v: not used for DPC230 unsigned long scan\_size\_y; not used for DPC230<br>unsigned long scan\_rout\_x; not used for DPC230 unsigned long scan\_rout\_x; not used for DPC230<br>unsigned long scan\_rout\_y; not used for DPC230 unsigned long scan\_rout\_y; not used for DPC230<br>unsigned long scan\_flyback; not used for DPC230 unsigned long scan\_flyback;<br>unsigned long scan\_borders: not used for DPC230 unsigned long scan\_borders; unsigned short scan\_polarity; not used for DPC230<br>unsigned short pixel\_clock; source of pixel clock source of pixel clock in Image modes  $\overline{0}$  - internal, 1 - external, default 0 not used for DPC230 unsigned short line\_compression; unsigned short trigger; external trigger condition bits 1 & 0 mean : 00 - (value 0) none(default), 01 - ( value 1 ) active low, 10 - (value 2) active high float pixel\_time;<br>
unsigned long ext\_pixclk\_div;<br>
not used for DPC230 unsigned long ext\_pixclk\_div;<br>float rate\_count\_time; rate counting time in sec default 1.0 sec  $0.0$  - don't count rate outside the measurement<br>not used for DPC230 short macro\_time\_clk;<br>short add\_select; short add\_select;<br>
not used for DPC230<br>
o: EEPROM is not respectively 0: EEPROM is not read and not tested 1: EEPROM is read and tested for correct checksum short adc\_zoom; not used for DPC230<br>unsigned long img\_size\_x; not used for DPC230 unsigned long img\_size\_x; not used for DPC230<br>unsigned long img\_size\_y; not used for DPC230 unsigned long img\_size\_y;<br>unsigned long img\_rout\_x: not used for DPC230 unsigned long img\_rout\_x;<br>unsigned long img\_rout\_v;<br>not used for DPC230 unsigned long img\_rout\_y;<br>short xy\_gain; short xy\_gain; not used for DPC230<br>short master\_clock; not used for DPC230 not used for DPC230<br>not used for DPC230 short adc\_sample\_delay; short detector\_type; type of active inputs : bit 1 - TDC1, bit 2 - TDC2, bit value 0 , CFD inputs active, bit value 1 , TTL inputs active unsigned long chan\_enable; enable(1)/disable(0) input channels bits 0-7 - en/disable TTL channel 0-7 in TDC1 bits 8-9 - en/disable CFD channel 0-1 in TDC1 bits 12-19 - en/disable TTL channel 0-7 in TDC2 bits 20-21 - en/disable CFD channel 0-1 in TDC2 unsigned long chan\_slope; active slope of input channels 1 - rising, 0 - falling edge active bits 0-7 - slope of TTL channel 0-7 in TDC1 bits 8-9 - slope of CFD channel 0-1 in TDC1 bits 12-19 - slope of TTL channel 0-7 in TDC2 bits 20-21 - slope of CFD channel 0-1 in TDC2 unsigned long chan\_spec\_no; channel numbers of special inputs, default 0x8813 bits 0-4 - reference chan. no ( TCSPC and Multiscaler modes)  $default = 19$ , value: 0-1 CFD chan. 0-1 of TDC1, 2-9 TTL chan. 0-7 of TDC1 10-11 CFD chan. 0-1 of TDC2, 12-19 TTL chan. 0-7 of TDC2 bits 8-10 - frame clock TTL chan. no ( imaging modes ) 0-7, default 0 bits 11-13 - line clock TTL chan. no ( imaging modes ) 0-7, default 1 bits 14-16 - pixel clock TTL chan. no ( imaging modes ) 0-7, default 2 bit 17 - TDC no for pixel, line, frame clocks (imaging modes)  $0 = TDC1$ ,  $1 = TDC2$ , default 0 bits 18-19 - not used bits 20-23 - active channels of TDC1 for DPC-330 Hardware Histogram modes bits 24-27 - active channels of TDC2 for DPC-330 Hardware Histogram modes bits 28-31 - not used short x\_axis\_type; not used for DPC230

--------------------------------------------------------------------------------------------------------

short CVICDECL SPC\_set\_parameters(short mod\_no, SPCdata \*data);

--------------------------------------------------------------------------------------------------------

Input parameters:

mod no 0... 7, DPC module number \*data pointer to result structure (type SPCdata)

Return value: 0 no errors, <0 error code (see spcm\_def.h)

Description:

The procedure sends all parameters from the 'SPCdata' structure to the internal DLL structures of the module 'mod no' and to the control registers of the DPC module 'mod no'.

The new parameter values are recalculated according to the parameter limits, hardware restriction and the DPC module type. Furthermore, cross dependencies between different parameters are taken into account to ensure the correct hardware operation. It is recommended to read back the parameters after setting it to get their real values after recalculation.

If an error occurs at a particular parameter, the procedure does not set the rest of the parameters and returns with an error code.

--------------------------------------------------------------------------------------------------------

short CVICDECL SPC get parameter(short mod no, short par id, float \* value);

Input parameters:

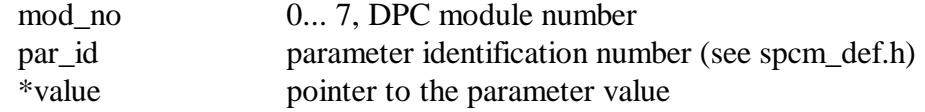

Return value:

0 no errors, <0 error code

The procedure loads 'value' with the actual value of the requested parameter from the internal DLL structures of the module 'mod no'. The par id values are defined in spcm def.h file as SPC\_PARAMETERS\_KEYWORDS.

--------------------------------------------------------------------------------------------------------

short CVICDECL SPC\_set\_parameter(short mod\_no, short par\_id, float value);

--------------------------------------------------------------------------------------------------------

Input parameters:

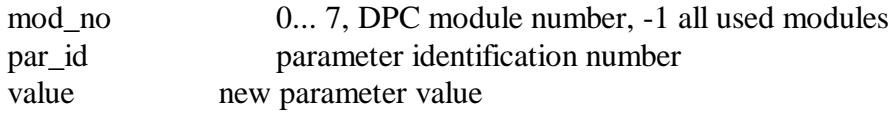

Return value:

0 no errors,  $\langle 0 \rangle$  error code

The procedure sets the specified hardware parameter. The value of the specified parameter is transferred to the internal DLL structures of the module 'mod\_no' and to the DPC module 'mod\_no'.

If 'mod\_no' =  $-1$ , parameter will be changed for all DPC modules which are actually in use.

The new parameter value is recalculated according to the parameter limits, hardware restrictions and DPC module type. Furthermore, cross dependencies between different parameters are taken into account to ensure the correct hardware operation. It is recommended to read back the parameters after setting it to get their real values after recalculation.

The par\_id values are defined in spcm\_def.h file as SPC\_PARAMETERS\_KEYWORDS.

--------------------------------------------------------------------------------------------------------

short CVICDECL SPC\_get\_eeprom\_data( short mod\_no, SPC\_EEP\_Data \*eep\_data);

--------------------------------------------------------------------------------------------------------

Input parameters:

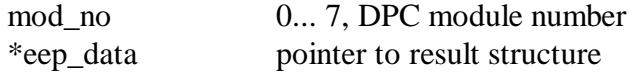

Return value: 0: no errors, <0: error code

The structure "eep\_data" is filled with the contents of EEPROM of DPC module 'mod\_no'. The EEPROM contains production data of the module. The structure "SPC\_EEP\_Data" is defined in the file spcm\_def.h.

Normally, the EEPROM data need not be read explicitly because the EEPROM is read during SPC init and the module type information and the adjust values are taken into account when the DPC module registers are loaded.

--------------------------------------------------------------------------------------------------------

short CVICDECL SPC\_write\_eeprom\_data (short mod\_no , unsigned short write\_enable, SPC\_EEP\_Data \*eep\_data);

--------------------------------------------------------------------------------------------------------

Input parameters:

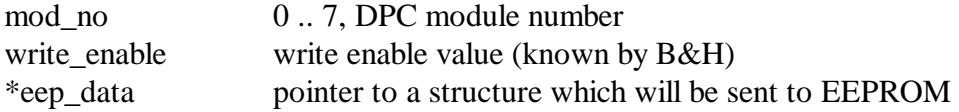

Return value: 0: no errors, <0: error code

The function is used to write data to the EEPROM of a DPC module 'mod\_no' by the manufacturer. To prevent corruption of the adjust data writing to the EEPROM can be executed only when correct 'write\_enable' value is used.

--------------------------------------------------------------------------------------------------------

short CVICDECL SPC\_read\_parameters\_from\_inifile ( SPCdata \*data, char \*inifile);

--------------------------------------------------------------------------------------------------------

Input parameters:

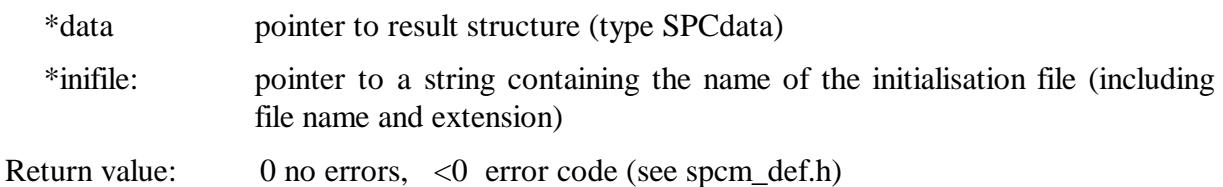

Description:

The procedure reads parameters from the file 'inifile' and transfers them to the 'SPCdata' structure 'data'.

The 'inifile' file is an ASCII file with a structure shown in SPC\_init description. We recommend using either the original .ini files or the files created using function SPC save parameters to inifile.

If a particular parameter is not present in .ini file or cannot be read, the appropriate field in SPCdata 'data' structure is set to the parameter's default value.

Use SPC\_set\_parameters to send result parameters set to the DPC module.

--------------------------------------------------------------------------------------------------------

short CVICDECL SPC\_save\_parameters\_to\_inifile ( SPCdata \*data, char \*dest\_inifile, char \*source\_inifile, int with\_comments);

--------------------------------------------------------------------------------------------------------

Input parameters:

\*data pointer to result structure (type SPCdata)

\*dest\_inifile: pointer to a string containing the name of the destination file

\*source\_inifile: pointer to a string containing the name of the source ini file, can be NULL

with comments 0 or 1 says whether comments from source\_inifile will be copied to dest inifile

Return value:  $\qquad$  0 no errors, <0 error code (see spcm def.h)

Description:

The parameters set from the 'SPCdata' structure 'data' is saved to the section [spc\_module] in dest\_inifile file. [spc\_base] section and initial comment lines are copied to dest\_inifile from the source\_inifile file.

If the parameter 'source inifile' is equal NULL, ini file used in SPC init function call is used as the source file for dest\_inifile.

Additionally when 'with\_comments' parameter is equal 1, comment lines for the particular parameters are taken from the source file and saved to dest\_inifile together with the parameter value.

The 'dest\_inifile' and 'source\_inifile' files are ASCII files with a structure shown in SPC\_init description.

Use SPC\_read\_parameters\_from\_inifile to read back the parameters set from the file and then SPC set parameters to send it to the DPC module.

#### **Status functions:**

--------------------------------------------------------------------------------------------------------

short CVICDECL SPC\_test\_state(short mod\_no, short \*state);

Input parameters:

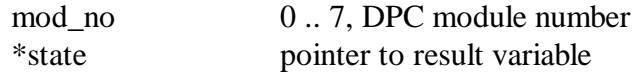

Return value: 0: no errors, <0: error code

SPC test state sets a state variable according to the current state of the measurement on DPC module 'mod\_no'. The function is used to control the measurement loop. The status bits delivered by the function and important for the DPC module are listed below (see also SPCM\_DEF.H).

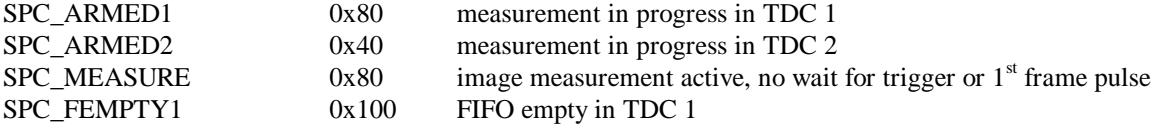

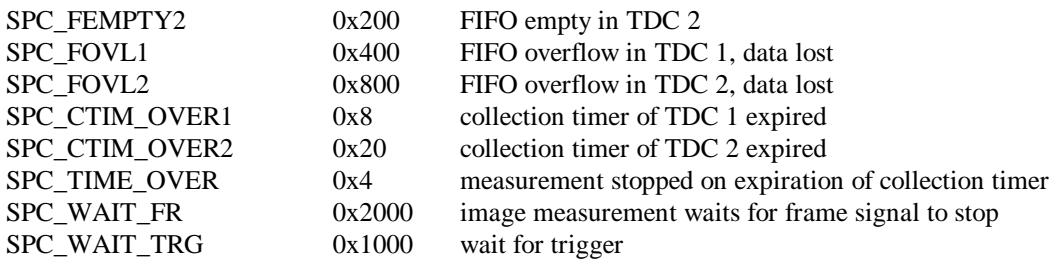

```
--------------------------------------------------------------------------------------------------------
```
short CVICDECL SPC\_get\_sync\_state(short mod\_no, short \*sync\_state);

--------------------------------------------------------------------------------------------------------

Input parameters:

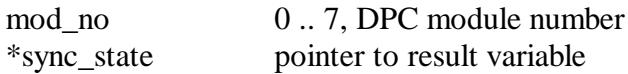

Return value: 0: no errors, <0: error code

In the relative timing modes (multichannel scaler or TCSPC) reference pulses are recorded in one channel of the DPC-230. The times of the reference pulses are recorded together with the photon times, and relative times between the photons and the reference pulses are calculated. The presence of the signal in a reference channel can be tested by the procedure.

Reference channel is defined by setting the parameter CHAN\_SPEC\_NO.

The procedure sets "sync\_state" according to the reference signal presence on the DPC module 'mod\_no'.

- 0: Reference signal not detected
- 1: Reference signal detected

--------------------------------------------------------------------------------------------------------

short CVICDECL SPC\_get\_time\_from\_start(short mod\_no, float \*time);

--------------------------------------------------------------------------------------------------------

Input parameters:

mod no 0.. 7, DPC module number \*time pointer to result variable

Return value: 0: no errors, <0: error code

The procedure reads the DPC collection timer and calculates the time from the start of the measurement for the DPC module 'mod no'. It should be called during the measurement, because the timer starts to run after starting the measurement.

The procedure can be used to test the progress of the measurement.

--------------------------------------------------------------------------------------------------------

short CVICDECL SPC\_get\_break\_time(short mod\_no, float \*time);

--------------------------------------------------------------------------------------------------------

Input parameters:

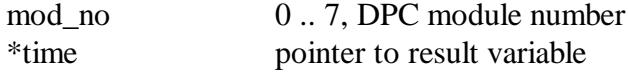

Return value: 0: no errors, <0: error code

The procedure calculates for the DPC module 'mod\_no' the time from the start of the measurement to the moment of a measurement interruption by a user break (SPC\_stop\_measurement). The procedure can be used to find out the moment of measurement interrupt.

short CVICDECL SPC\_get\_actual\_coltime(short mod\_no, float \*time);

--------------------------------------------------------------------------------------------------------

Input parameters:

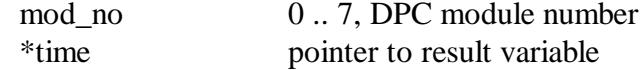

Return value: 0: no errors, <0: error code

The procedure reads the collection timer and calculates the actual collection time value for the DPC module 'mod\_no'. During the measurement this value decreases from the specified collection time to 0.

short CVICDECL SPC\_read\_rates(short mod\_no, rate\_values \*rates);

--------------------------------------------------------------------------------------------------------

Input parameters:

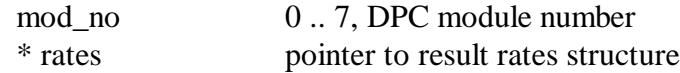

Return value:

0 - OK, -SPC\_RATES\_NOT\_RDY - rate values not ready yet, < 0: error code

The procedure reads the rate counts for the DPC module 'mod\_no', calculates the rate values and writes the results to the 'rates' structure.

The results are stored into a structure of the following type – the same which is used for SPC modules:

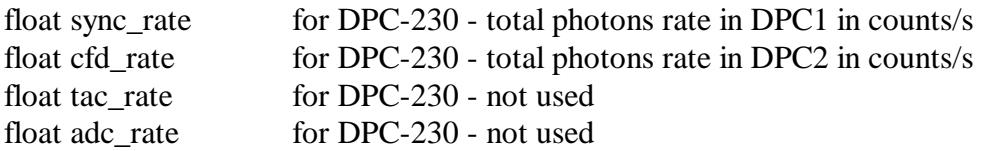

Integration time of rate values is equal normally 1sec and can be changed according to the parameter RATE\_COUNT\_TIME

The procedure can be called at any time after an initial call to the SPC clear rates function. If the rate values are ready (after 1sec of integration time), the procedure fills 'rates', starts a new integration cycle and returns 0, otherwise it returns -SPC\_RATES\_NOT\_RDY.

--------------------------------------------------------------------------------------------------------

short CVICDECL SPC\_clear\_rates(short mod\_no);

--------------------------------------------------------------------------------------------------------

Input parameters:

mod no 0.. 7, DPC module number

Return value: 0: no errors, <0: error code

Description:

The procedure clears all rate counters for the DPC module 'mod\_no'.

To get correct rate values the procedure must be called once before the first call of the SPC\_read\_rates function. SPC\_clear\_rates starts a new rate integration cycle.

short CVICDECL SPC get scan clk state (short mod no, short \*scan state);

--------------------------------------------------------------------------------------------------------

Input parameters:

mod no 0.. 7, DPC module number \*scan\_state pointer to result variable

Return value: 0: no errors, <0: error code

The procedure sets "scan\_state" according to the presence of the scanning clocks on the DPC module 'mod\_no'.

Scan\_state value is valid only when the module works in one of imaging modes (FIFO\_TCSPC\_IMG or FIFO\_ABS\_IMG) (setting parameter MODE using SPC\_set\_parameter procedure). Otherwise the procedure returns error code - SPC\_BAD\_FUNC.

In imaging modes some input channels are reserved for scan clocks (pixel, line, frame). Scan clocks channels can be defined by setting the parameter CHAN\_SPEC\_NO.

The presence of the signals in scan clocks channels is detected and "scan\_state" is set accordingly.

Scan\_state bits should be interpreted as follows:

Bit mask value (hex):  $1 -$  External Pixel Clock present

2 – Line Clock present

4 – Frame Clock present

short CVICDECL SPC\_get\_fifo\_usage (short mod\_no, float \*usage\_degree);

--------------------------------------------------------------------------------------------------------

Input parameters:

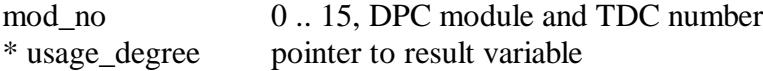

Return value: 0: no errors, <0: error code

The procedure sets "usage degree" with the value in the range from 0 to 1, which tells how occupied is FIFO memory of one of the TDC on the DPC module.

mod\_no values 0 .. 7 means TDC 1 of module 0 .. 7

mod\_no values 8 .. 15 means TDC 2 of module 0 .. 7

FIFO memory usage is set to 0 at the start of the measurement (in SPC\_start\_measurement) and after reading data from FIFO (SPC\_read\_fifo).

#### **Measurement control functions:**

--------------------------------------------------------------------------------------------------------

short CVICDECL SPC\_start\_measurement(short mod\_no);

--------------------------------------------------------------------------------------------------------

Input parameters:

mod no 0.. 7, DPC module number

Return value: 0: no errors, <0: error code

The procedure is used to start the measurement on the DPC module 'mod\_no'.

Before a measurement is started DPC parameters must be set (SPC\_init or SPC set parameter(s)).

The procedure clears Macro time and FIFO buffers in active TDCs and then active TDCs are armed i.e. the photon collection is started.

--------------------------------------------------------------------------------------------------------

short CVICDECL SPC\_stop\_measurement(short mod\_no);

--------------------------------------------------------------------------------------------------------

Input parameters:

mod no 0.. 7, DPC module number

Return value: 0: no errors, <0: error code

The procedure is used to terminate a running measurement on the DPC module 'mod\_no'. The procedure action is different for different measurement modes.

For not imaging modes the measurement is stopped immediately in both TDCs.

For imaging modes real stop happens when next frame pulse appears (to ensure that whole frames are recorded). In this time period SPC\_test\_state will show the flag SPC\_WAIT\_FR. Another call to **SPC\_stop\_measurement** while waiting for the frame pulse will stop the measurement immediately.

#### **DPC memory transfer functions:**

--------------------------------------------------------------------------------------------------------

short CVICDECL SPC\_read\_fifo (short mod\_no, unsigned long \* count, unsigned short \*data);

--------------------------------------------------------------------------------------------------------

Input parameters:

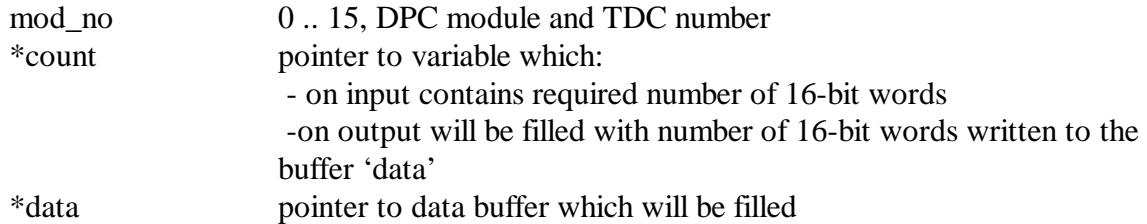

Return value:

0 no errors, <0 error code

The procedure reads data from the FIFO memory of the specified TDC and DPC module.

mod\_no values 0 .. 7 means TDC 1 of module 0 .. 7

mod\_no values 8 .. 15 means TDC 2 of module 0 .. 7

SPC\_read\_fifo function reads 32-bits frames from the FIFO memory and writes them to the buffer 'data' until the FIFO is empty or 'Count' number of 16-bit words was already written.

The 'Count' variable is filled on exit with the number of 16-bit words written to the buffer. Please make sure that the buffer 'data' be allocated with enough memory for the expected number of frames (at least 'Count' 16-bit words).

#### **Functions to manage photons streams:**

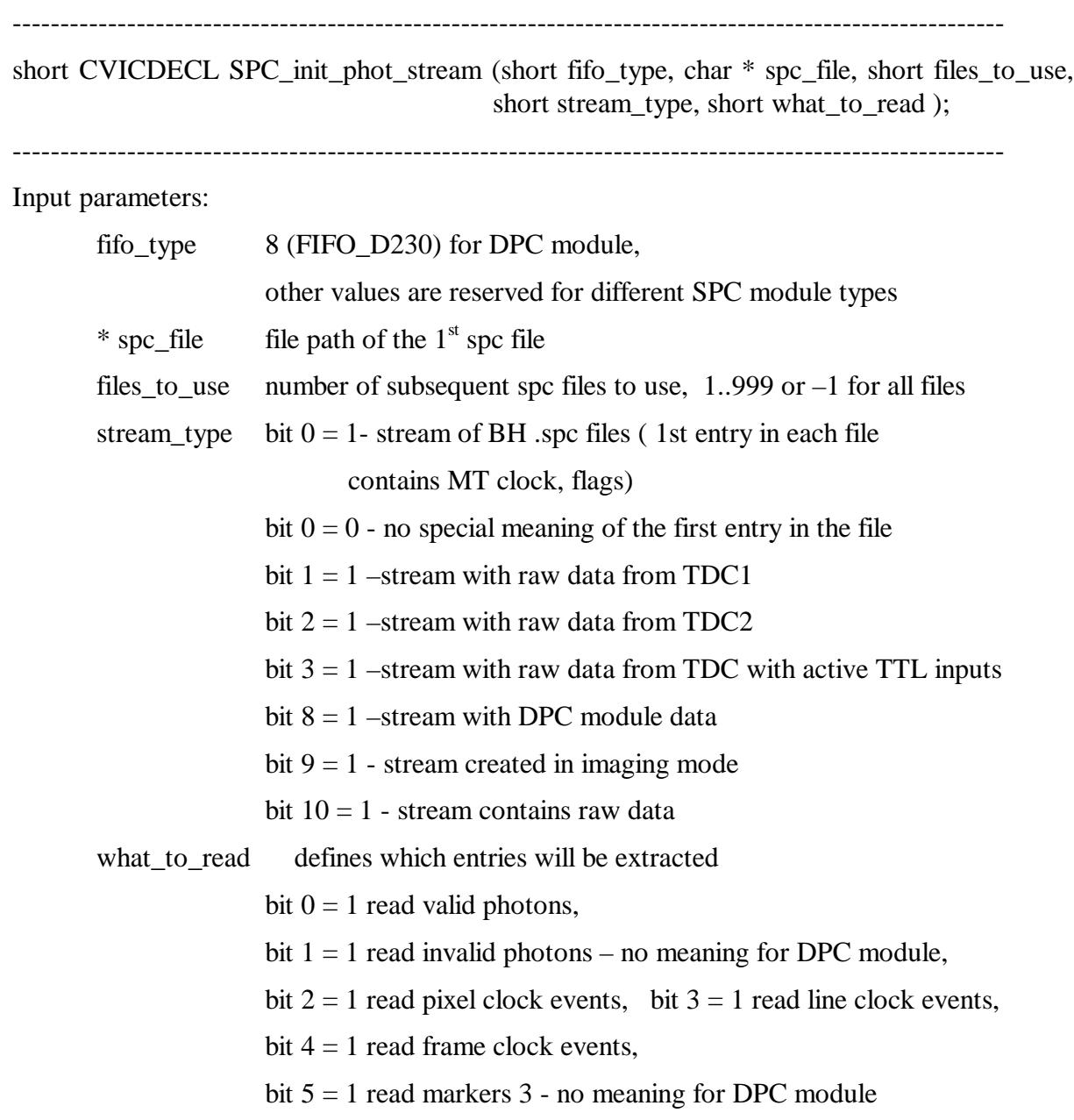

Return value: >=0: stream handle, no errors, <0: error code

The procedure is needed to initiate the process of extracting photons from a stream of .spc files created during FIFO measurement.

If the files were created using BH measurement software,  $1<sup>st</sup>$  entry in each file contains Macro Time clock resolution. In such case bit 0 of 'stream\_type' parameter should be set to 1, otherwise if the  $1<sup>st</sup>$  entry have no special meaning (just photon frame) set it to 0. Set bit 9 of 'stream\_type' if the file was created in one of imaging modes. Bit 8 must also be set for DPC data.

If the file(s) contains raw data (just read using SPC\_read\_fifo without conversion to DPC .spc format) bits 1,2,3 define which TDC and which inputs were active. This is important to calculate correct channel number (1 ... 20) while extracting photons from the stream.

Subsequent files created in BH software during one measurement have 3 digits file number in file name part of the path (for example xxx000.spc, xxx001.spc and so on). Such files can be treated together during extracting photons (they contain the same measurement) as a stream of files. When all photons from the  $1<sup>st</sup>$  file will be extracted, the  $2<sup>nd</sup>$  one will be opened during extraction and so on. The first file in the stream is given by 'spc file' parameter and 'files\_to\_use' parameter tells how many files belong to the stream (-1 means the procedure will evaluate number of files in the stream and use it as 'files\_to\_use' value).

'fifo\_type parameter defines the format of the photons data in the stream. It depends mainly on the SPC/DPC module type which was used during the measurement. Possible 'fifo\_type' values are defined in the spcm\_def.h file. For DPC data value 8 (FIFO\_D230) should be used.

'what to read' parameter defines which entries will be extracted from the stream.

In most cases only bit 0 will be set (valid photons). For files created in imaging modes (bit 9 set in 'stream type') – pixel, line, frame events can also be extracted (bits 2-5) separately (CHAN\_SPEC\_NO parameter defines which channels are treated as the scan clock channels.

If the stream is successfully initialised, the procedure creates internal DLL PhotStreamInfo structure and returns the handle to the stream (positive value). Use this handle as an input parameter to the other extraction functions (SPC close phot stream, SPC get phot stream info, SPC get photon).

Max 8 streams can be initialised by the SPCM DLL.

Use SPC\_get\_phot\_stream\_info to get the current state of the stream and SPC\_get\_photon to extract subsequent photons from the stream.

After extracting photons stream should be closed using SPC close phot stream function.

See use\_dpc.c file for the extraction example.

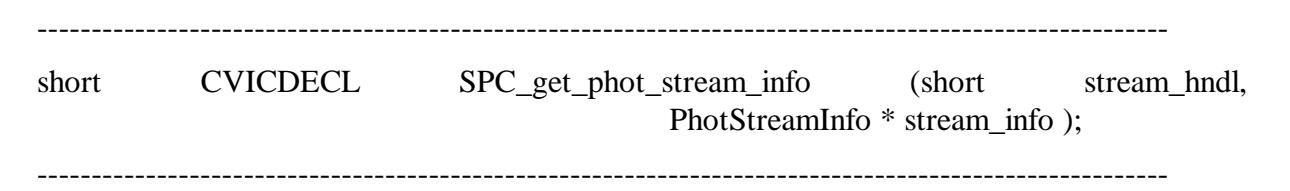

Input parameters:

stream\_hndl handle of the initialised photons stream

stream\_info pointer to the stream info structure

Return value: 0: no errors, <0: error code

The procedure fills 'stream\_info' structure with the contents of DLL internal structure of the stream defined by handle 'stream\_hndl'. Procedure returns error, if 'stream\_hndl' is not the handle of the stream opened using SPC\_init\_phot\_stream function.

PhotStreamInfo structure is defined in the spcm\_def.h file.

short CVICDECL SPC\_get\_photon (short stream\_hndl, PhotInfo \* phot\_info );

--------------------------------------------------------------------------------------------------------

Input parameters:

stream\_hndl handle of the initialised photons stream phot info pointer to the photon info structure

Return value: 0: no errors, <0: error code

The procedure can be used in a loop to extract subsequent photons from the opened photons stream defined by handle 'stream\_hndl'.

The procedure fills 'phot\_info' structure with the information of the photon extracted from the current stream position. After extracting the procedure updates internal stream structures. If needed, it opens and read data from the next stream file. Use SPC\_get\_phot\_stream\_info function to get current stream state.

Procedure returns error, if 'stream\_hndl' is not the handle of the stream opened using SPC init phot stream function.

PhotInfo structure is defined in the spcm\_def.h file.

--------------------------------------------------------------------------------------------------------

short CVICDECL SPC\_close\_phot\_stream (short stream\_hndl );

--------------------------------------------------------------------------------------------------------

Input parameters:

stream\_hndl handle of the initialised photons stream

phot info pointer to the photon info structure

Return value: 0: no errors, <0: error code

The procedure is used to close the opened photons stream defined by handle 'stream\_hndl' after extraction of the photons.

The procedure frees all stream's memory and finally invalidates the handle 'stream\_hndl'.

Procedure returns error, if 'stream\_hndl' is not the handle of the stream opened using SPC init phot stream function.

short CVICDECL SPC\_get\_fifo\_init\_vars (short mod\_no, short \*fifo\_type, short \*stream\_type, int \*mt\_clock, unsigned int \*spc\_header);

--------------------------------------------------------------------------------------------------------

--------------------------------------------------------------------------------------------------------

Input parameters:

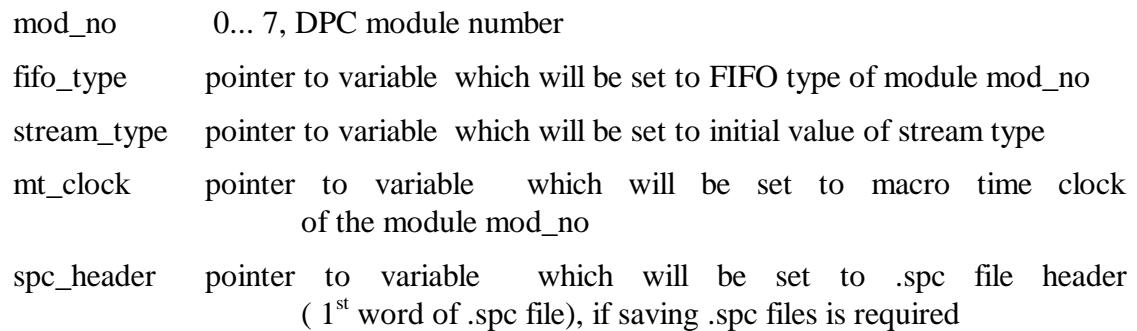

Return value:

0 no errors, <0 error code

This procedure sets variables to be used as input parameters for SPC\_init\_buf\_stream function. It can also prepare .spc file header ( $1<sup>st</sup>$  word of .spc file), if saving .spc files is required. The procedure is intended to use directly before starting FIFO measurement to initialize 'buffered' stream.

If photons are added to the stream not from running FIFO measurement, but e.g. .spc files, then input parameters for SPC\_init\_buf\_stream must be taken from .spc file header.

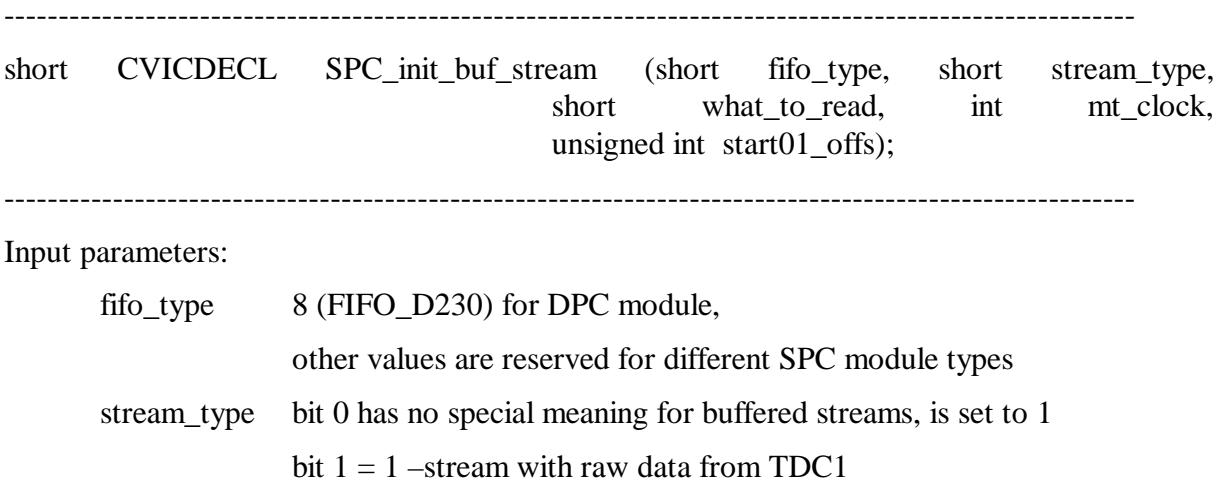

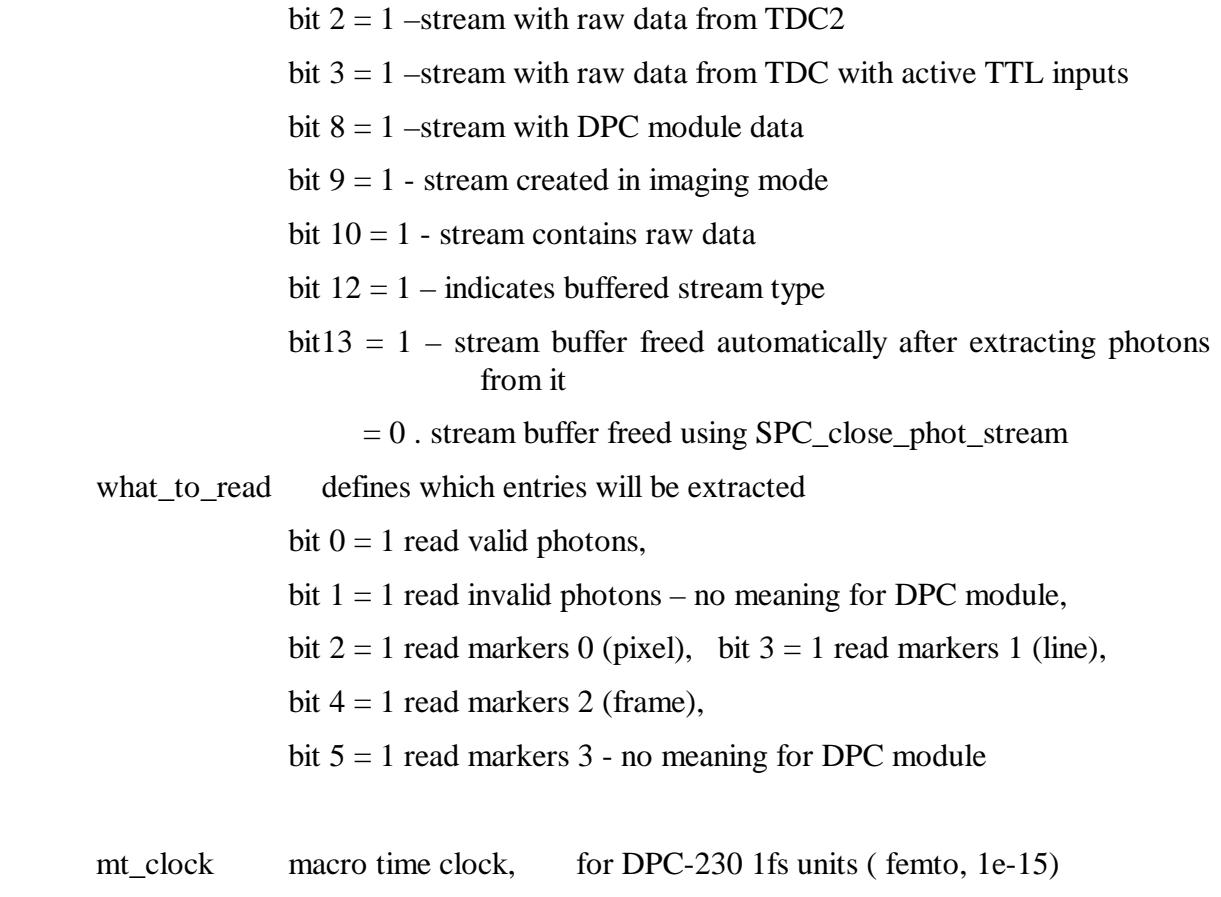

Return value: >=0: stream handle, no errors, <0: error code

The procedure is needed to initiate the process of extracting photons from a stream of photons placed into PC memory buffers called longer 'buffered' stream.

To get input parameters needed to call SPC\_init\_buf\_stream (fifo\_type, stream\_type, mt clock) call SPC get fifo init vars function, when you are ready to start the FIFO measurement.

If the photons are taken from .spc files, input parameters should be taken from .spc file header  $(1<sup>st</sup> word).$ 

Set bit 9 of 'stream type' if the file contains markers (was created in FIFO IMG mode or FIFO mode with enabled markers).

Buffers are allocated/reallocated automatically while adding photons to the stream.

start01\_offs for DPC-230 Start01 offset from ACAM register 10

The buffers can be freed in two ways depending on an option FREE\_BUF\_STREAM ( bit 13 in 'stream\_type' parameter).

If bit 13 is not set, the buffers are freed when the stream is closed (SPCM\_close\_phot\_stream).

If bit 13 is set, the buffer will be freed, when, during SPC\_get\_photons\_from\_stream call, all photons from the current buffer are extracted.

After this it will be not possible to use the buffer again, for example to get data from it using SPC get buffer from stream function.

FREE\_BUF\_STREAM option is recommended for long measurements with lots of data read from FIFO, which could make buffers allocated space very (too) big.

If the photons rate or measurement time is not very big/long, buffers can stay allocated and another extract action can be started (with different start/stop condition) or buffers contents can be stored in .spc file.

User can add photons to the stream buffers by using function:

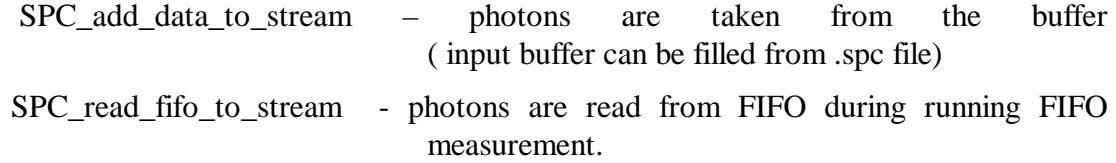

Adding photons to the stream or extracting photons can be done also during running measurement. During extracting or adding photons the stream is locked. Only one thread can access the thread safe stream at a time. If a thread requests the access to stream resources while another has it, the second thread waits in this function until the first thread releases the stream.

Use function SPC\_get\_photons\_from\_stream to extract photons information from the stream buffers.

 'fifo\_type parameter defines the format of the photons data in the stream. It depends mainly on the SPC module type which was used during the measurement. Possible 'fifo\_type' values are defined in the spcm\_def.h file.

'what\_to\_read' parameter defines which entries will be extracted from the stream.

In most cases only bit 0 will be set (valid photons). For streams containing also markers events– markers 0-2 (pixel, line, frame) can also be extracted (bits 2-4).

If the stream is successfully initialised, the procedure creates internal DLL PhotStreamInfo structure and returns the handle to the stream (positive value). Use this handle as an input parameter to the other extraction functions (SPC close phot stream, SPC\_get\_phot\_stream\_info, SPC\_get\_photons\_from\_stream and so on ).

Max 8 streams can be initialised by the SPCM DLL.

Use SPC get phot stream info to get the current state of the stream and SPC\_get\_photons\_from\_stream to extract subsequent photons from the stream.

Using SPC\_stream\_start\_condition and SPC\_stream\_stop\_condition user can define start/stop condition of extracting photons, which can be specific macro time and/or occurrence of markers or routing channels.

As long as stream buffers are not freed user can call SPC\_reset\_stream and then extract photons again with another start/stop condition.

After extracting photons stream should be closed using SPC close phot stream function.

See use spcm.c file for the extraction example.

short CVICDECL SPC add data to stream (short stream hndl, void \* buffer, unsigned int bytes\_no );

```
--------------------------------------------------------------------------------------------------------
```
Input parameters:

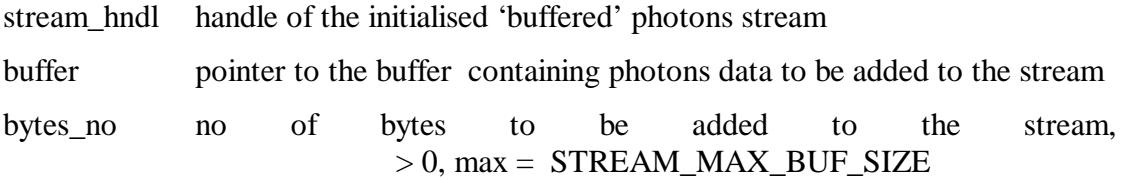

Return value: 0: no errors, <0: error code

The procedure can be used to add photons data to the opened 'buffered' photons stream defined by handle 'stream\_hndl'.

Photons data in the input buffer can be taken from .spc files or read from module's FIFO.

Data are added to DLL internal buffers which have size between STREAM\_MIN\_BUF\_SIZE and STREAM\_MAX\_BUF\_SIZE. Internal buffers are allocated by DLL when required.

Maximum size of allocated stream buffers is equal STREAM\_MAX\_SIZE32 for 32-bit DLL and STREAM\_MAX\_SIZE64 for 64-bit DLL.

The buffers are freed, when the stream is closed (SPCM\_close\_phot\_stream) or when, during SPC\_get\_photons\_from\_stream call, all photons from the current buffer are extracted ( if an option FREE\_BUF\_STREAM ( bit 13 in 'stream\_type' ) is set).

Procedure returns error, if 'stream\_hndl' is not the handle of the stream opened using SPC\_init\_buf\_stream function.

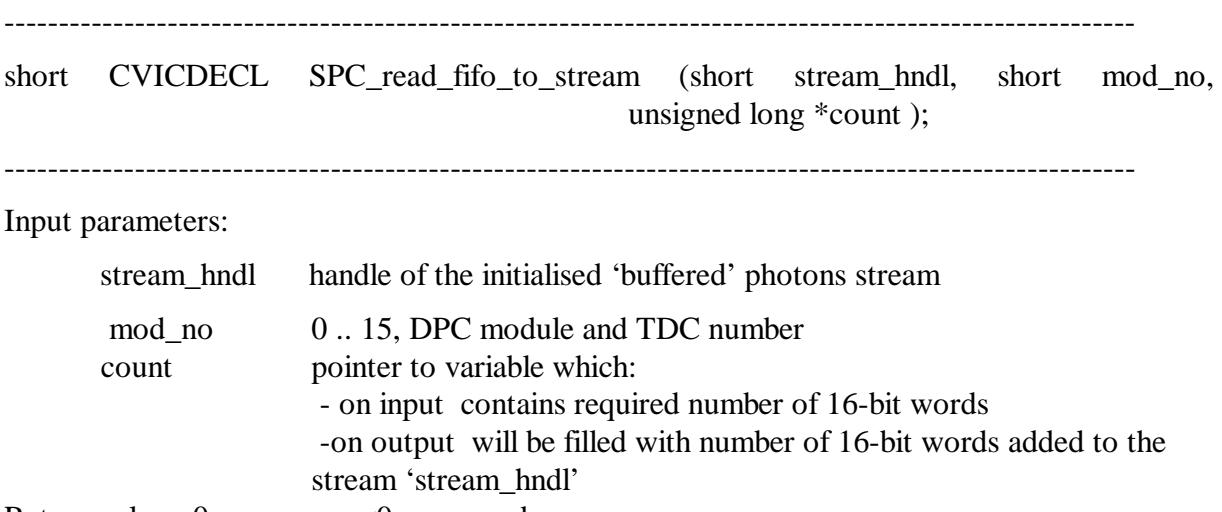

Return value: 0: no errors, <0: error code

The procedure can be used to add photons data to the opened 'buffered' photons stream defined by handle 'stream\_hndl'. Photons are read (during running FIFO measurement) from FIFO memory of the specified TDC and DPC module.

mod\_no values 0 .. 7 means TDC 1 of module 0 .. 7

mod no values 8 .. 15 means TDC 2 of module 0 .. 7

The 'Count' variable is filled on exit with the number of 16-bit words added to the stream.

See also the description of SPC\_read\_fifo procedure because it is called internally.

Photons data read from FIFO are added to DLL internal buffers which have size between STREAM\_MIN\_BUF\_SIZE and STREAM\_MAX\_BUF\_SIZE. Internal buffers are allocated by DLL when required.

Maximum size of allocated stream buffers is equal STREAM\_MAX\_SIZE32 for 32-bit DLL and STREAM\_MAX\_SIZE64 for 64-bit DLL.

The buffers are freed, when the stream is closed (SPCM\_close\_phot\_stream) or when, during SPC\_get\_photons\_from\_stream call, all photons from the current buffer are extracted ( if an option FREE\_BUF\_STREAM ( bit 13 in 'stream\_type' ) is set).

Procedure returns error, if 'stream\_hndl' is not the handle of the stream opened using SPC init buf stream function.

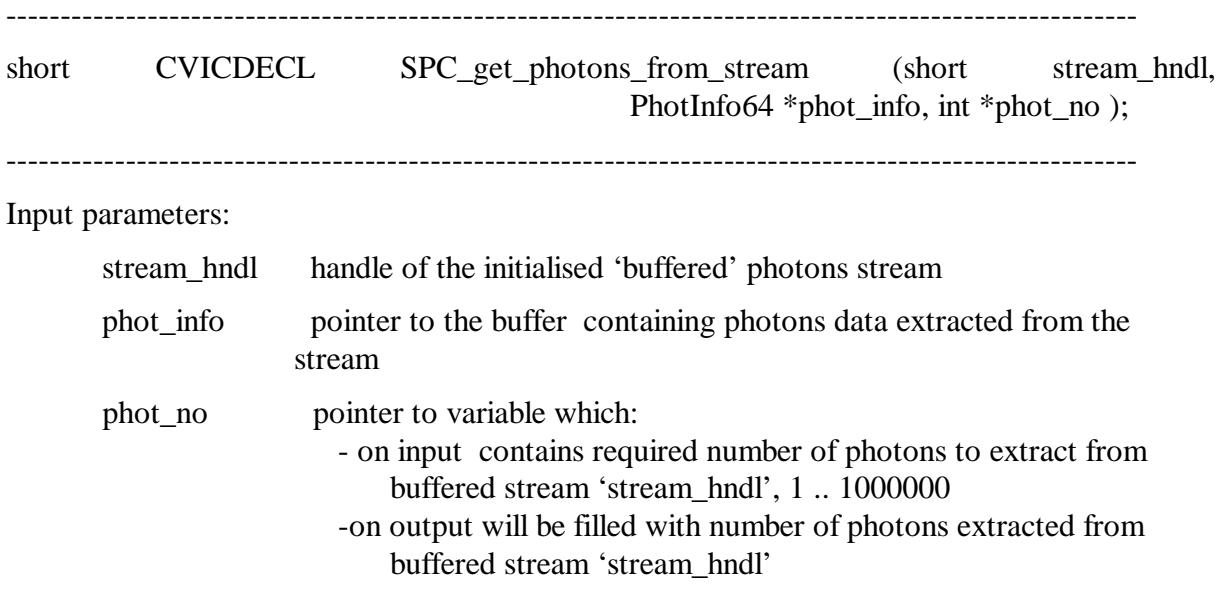

Return value:  $> = 0$ : no errors, 1 – stop condition found, 2 – end of the stream reached <0: error code

The procedure is used to extract photons data from the opened 'buffered' photons stream defined by handle 'stream hndl'. Photons data are packed to the structures PhotInfo64 (defined in spcm\_def.h file) in 'phot\_info' buffer.

The 'phot no' variable is filled on exit with the number of photons extracted from the stream.

Extracting photons can be done also during running measurement. During extracting or adding photons the stream is locked. Only one thread can access the thread safe stream at a time. If a thread requests the access to stream resources while another has it, the second thread waits in this function until the first thread releases the stream.

Using SPC\_stream\_start\_condition and SPC\_stream\_stop\_condition user can define start/stop condition of extracting photons, which can be specific macro time and/or occurrence of markers or routing channels.

User can define start and stop condition for extracting photons using functions SPC stream start(stop) condition. The condition can be a specified macro time value and/or occurrence of specific markers and/or routing channels. See description of SPC stream start(stop) condition functions.

Photons extracted to 'phot info' buffer can be saved to .ph file.

First 4 bytes of .ph file it is a header ( the same as for .spc files). Call SPC\_get\_fifo\_init\_vars to get the header value.

Second frame( 4bytes) of the header contains DPC start01 offset, which is TDC offset used to calculate real time scale. To get the value use SPC\_get\_start\_offset procedure called after starting the measurement.

After the header subsequent PhotInfo64 photons structures are stored. Such file can be used in SPCM software as an input file in 'Convert FIFO Files' panel.

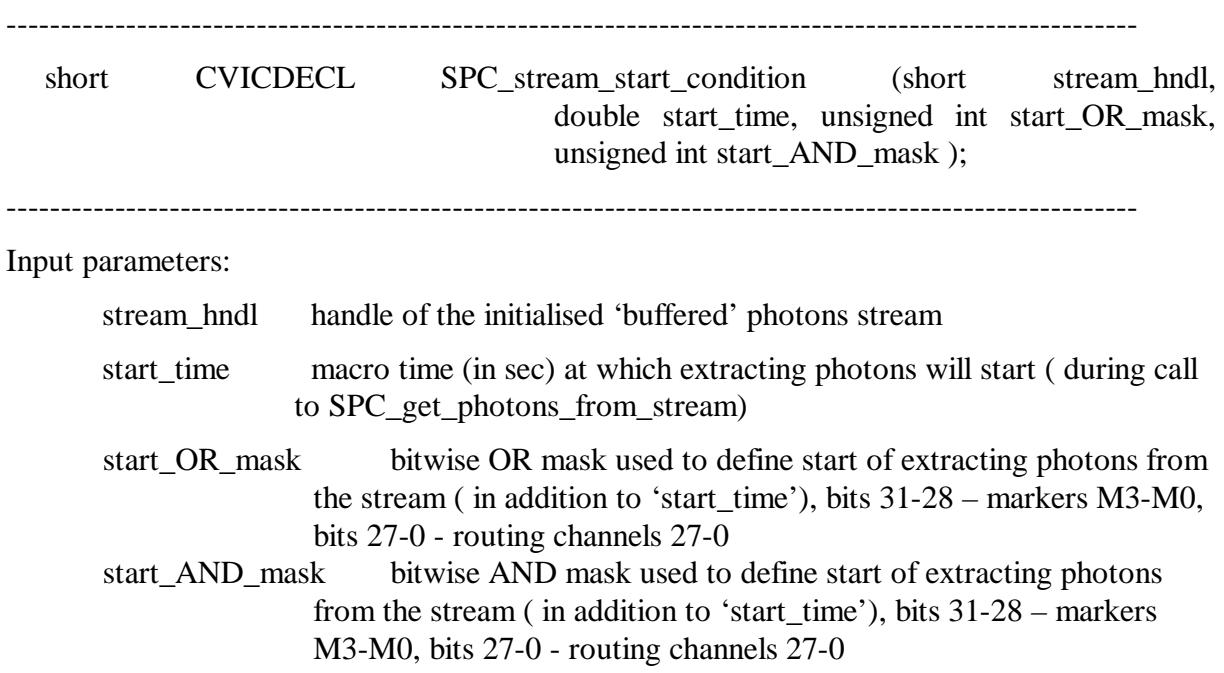

Return value: 0: no errors, <0: error code

The procedure is used to define start of extracting photons from buffered stream 'stream\_hndl' during SPC get photons from stream call.

Start\_time and OR/AND masks can be used all together.

All photons (markers) are ignored until the macro time in the stream reaches 'start time' value. From this moment appearance of specified markers/channels is tested according to start\_OR(AND)\_mask.

Start condition is found when minimum one of markers/channels defined in start\_OR\_mask appears in the stream (since 'start\_time').

Start condition is also found when all of markers/channels defined in start AND mask appeared in the stream (since 'start\_time').

SPC\_get\_photons\_from\_stream returns an error, when start condition cannot be found in the stream.

While extracting photons during running measurement, start condition (if defined) can be found later after reading new portion of photons data from FIFO to the stream (using SPC\_read\_fifo\_to\_stream).

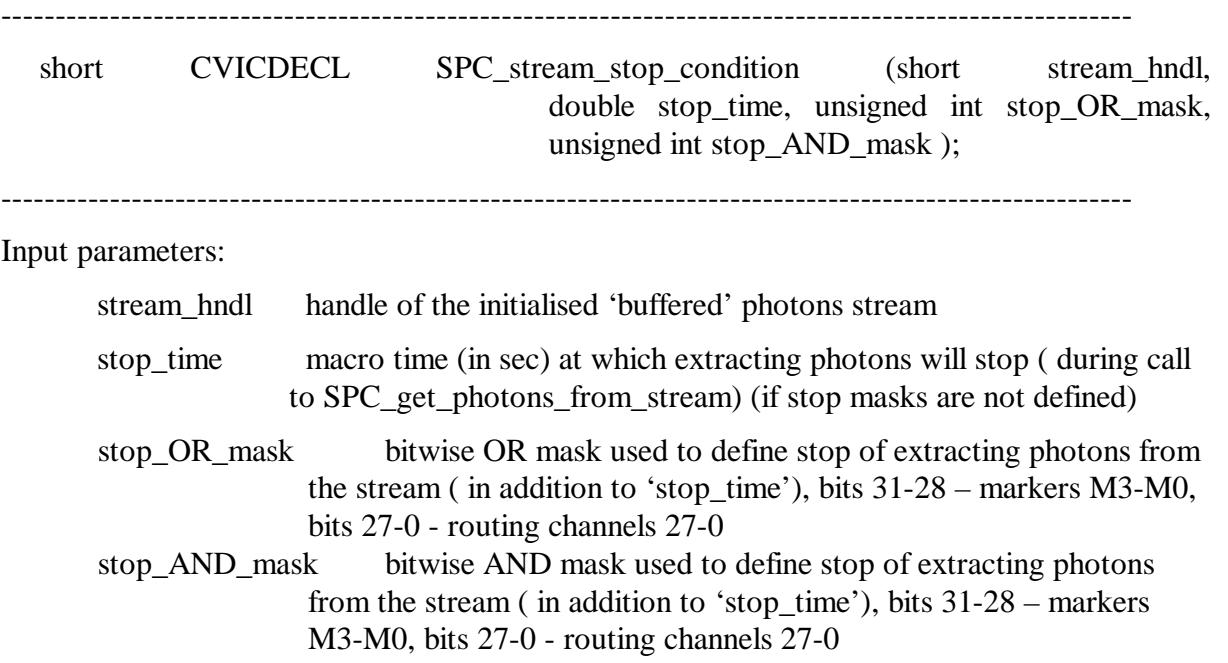

Return value: 0: no errors, <0: error code

The procedure is used to define stop of extracting photons from buffered stream 'stream\_hndl' during SPC\_get\_photons\_from\_stream call.

Stop\_time and OR/AND masks can be used all together.

All photons (markers) are extracted until the macro time in the stream reaches 'stop time' value. From this moment appearance of specified markers/channels is tested according to stop\_OR(AND)\_mask.

Stop condition is found when minimum one of markers/channels defined in stop\_OR\_mask appears in the stream (since 'stop\_time').

Stop condition is also found when all of markers/channels defined in stop\_AND\_mask appeared in the stream (since 'stop\_time').

SPC\_get\_photons\_from\_stream returns an error, when stop condition cannot be found in the stream.

While extracting photons during running measurement, stop condition (if defined) can be found later after reading new portion of photons data from FIFO to the stream (using SPC\_read\_fifo\_to\_stream).

--------------------------------------------------------------------------------------------------------

short CVICDECL SPC\_stream\_reset (short stream\_hndl);

--------------------------------------------------------------------------------------------------------

Input parameters:

stream\_hndl handle of the initialised 'buffered' photons stream

Return value: 0: no errors, <0: error code

The procedure resets buffered stream 'stream hndl' to the state before extracting the photons without affecting stream's internal data buffers. After this user can define new stream's start/stop condition and extract photons once more from the beginning of the stream using new conditions. But, attention, this is possible only when stream's data buffers are not freed after extracting photons.

An option FREE\_BUF\_STREAM ( bit 13 in 'stream\_type' parameter while initializing the stream using SPC\_init\_buf\_stream function) defines a way in which stream's buffers are freed. If it is set, the buffer is freed, when, during SPC\_get\_photons\_from\_stream call, all photons from the current buffer are extracted.

After this it will be not possible to use the buffer again, for example to get data from it using SPC\_get\_buffer\_from\_stream function.

Therefore SPC\_reset\_stream can be used when FREE\_BUF\_STREAM is not used – buffers are not freed and extracting photons can be repeated.

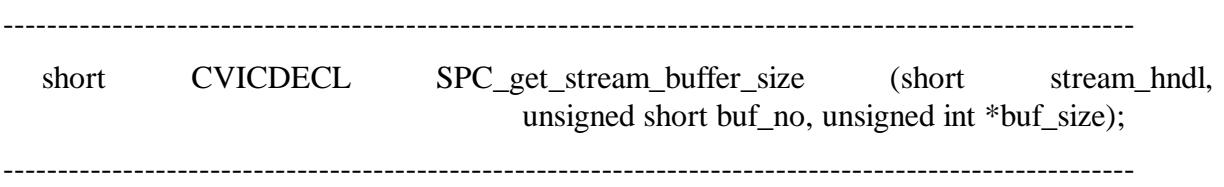

Input parameters:

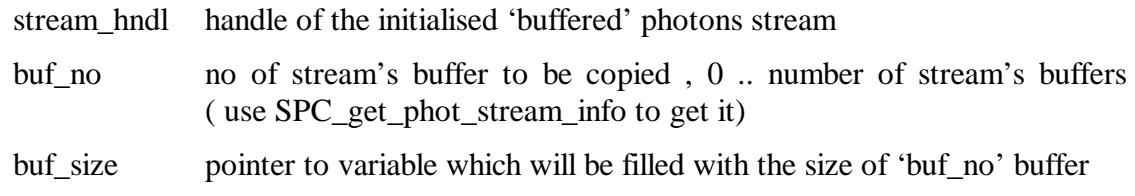

Return value: 0: no errors, <0: error code

Before calling SPC\_get\_buffer\_from\_stream user must know the buffer size and should allocate big enough data buffer.

The SPC\_get\_stream\_buffer\_size procedure is used to get size of stream's internal buffer number 'buf no'. Stream is defined by handle 'stream hndl'. The procedure works only with 'buffered' streams.

Call SPC\_get\_phot\_stream\_info to get info about current number of stream buffers (field no\_of\_buf of PhotStreamInfo structure).

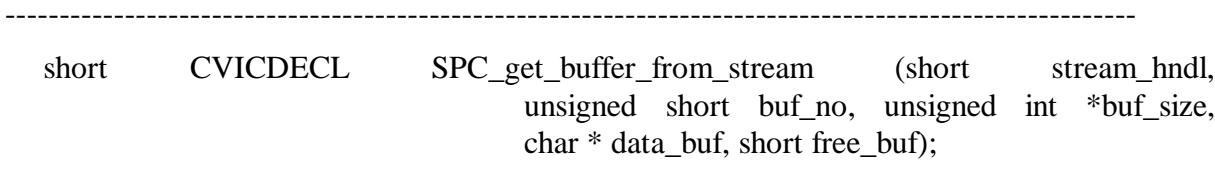

-------------------------------------------------------------------------------------------------------- Input parameters:

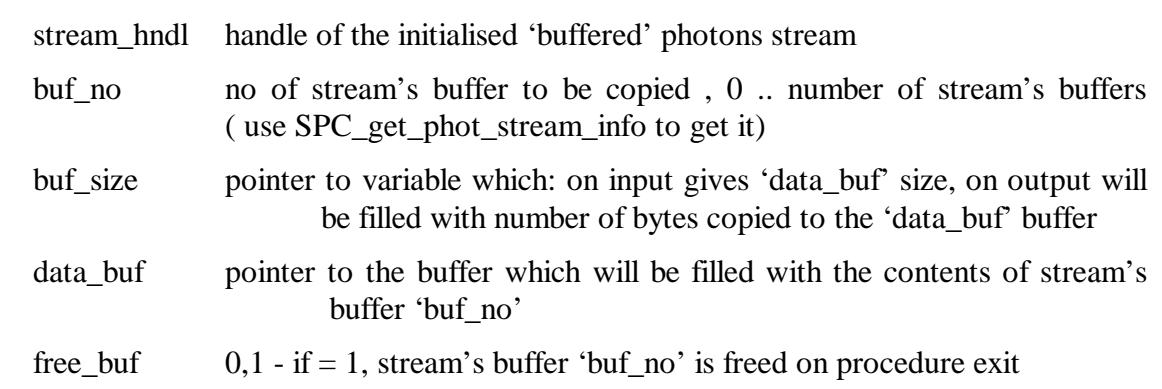

Return value: 0: no errors, <0: error code

The procedure is used to get contents of stream's internal buffers with photons data to the buffer 'data\_buf'. Stream is defined by handle 'stream\_hndl'. The procedure works only with 'buffered' streams.

The procedure fills 'data\_buf' with contents of stream's buffer 'buf\_no'.

'data buf' must be allocated with minimum 'buf size' bytes.

Use SPC\_get\_stream\_buffer\_size procedure to get size of buffer 'buf\_no', which means the required 'buf\_size' value.

On exit 'buf\_size' is set to real number of bytes copied to 'data\_buf'.

On demand, the buffer 'buf\_no' can be freed on procedure exit, when 'free\_buf' parameter equals 1.

Call SPC\_get\_phot\_stream\_info to get info about current number of stream buffers (field no\_of\_buf of PhotStreamInfo structure).

Be aware of option FREE\_BUF\_STREAM ( bit 13 in 'stream\_type' parameter while initializing the stream using SPC\_init\_buf\_stream function) It defines a way in which stream's buffers are freed. If it is set, the buffer is freed, when, during SPC\_get\_photons\_from\_stream call, all photons from the current buffer are extracted.

After this it will be not possible to get data from it using SPC get buffer from stream function.

Data taken from stream' buffers can be stored in .spc file for future use ( for example in SPCM application panel 'Convert FIFO files').

First 4 bytes of .spc file it is a header - call SPC\_get\_fifo\_init\_vars to get the header value. After the header, subsequent stream's buffers should be stored.

#### **Other functions:**

--------------------------------------------------------------------------------------------------------

short CVICDECL SPC\_get\_error\_string(short error\_id, char \* dest\_string, short max\_length);

--------------------------------------------------------------------------------------------------------

Input parameters:

error\_id SPC DLL error id  $(0 -$  number of SPC errors-1) (see spcm\_def.h file) \*dest\_string pointer to destination string

max\_length max number of characters which can be copied to 'dest\_string'

Return value: 0: no errors, <0: error code

The procedure copies to 'dest string' the string which contains the explanation of the SPC DLL error with id equal 'error id'. Up to 'max length' characters will be copied.

Possible 'error id' values are defined in the spcm def.h file.

--------------------------------------------------------------------------------------------------------

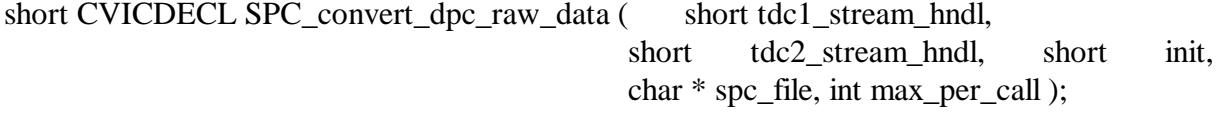

Input parameters:

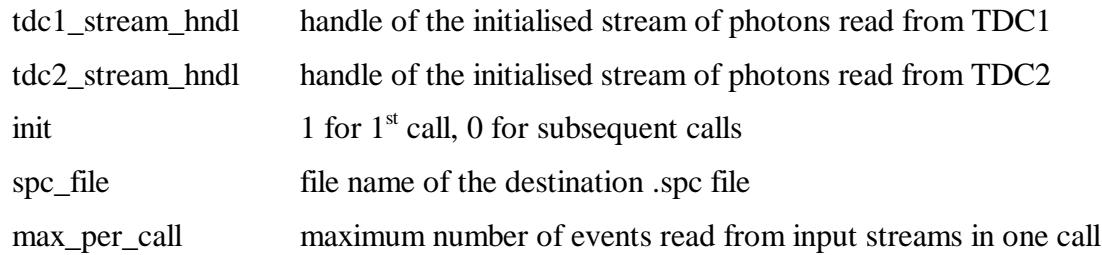

Return value: 0: conversion finished, no errors,  $> 0$  estimated rest to do in range 1000...1, <0: error code

The procedure is used in a loop to convert events from the opened photons streams of both TDC defined by handle 'tdc1(2)\_stream\_hndl'. One of the input stream handles can be equal NULL – it means that events from corresponding TDC are not used for conversion.

To get input stream handles use the procedure SPC\_init\_phot\_stream.

To avoid blocking the computer the procedure reads and converts in one call up to 'max\_per\_call' events from each stream. First call must be done with 'init'  $= 1 -$  this call initialises conversion process. Subsequent calls, up to the end of conversion, must be done with 'init'  $= 0$ .

Converted photon entries are written to the destination 'spc\_file'.

If error occurs the procedure returns error  $\text{code} < 0$ .

If no error, the procedure returns estimated progress value (rest to do) of the conversion process starting from 1000 down to 0. Value 0 means that all events from the opened input streams were analyzed and conversion was successfully finished.

Normally the input streams contain raw data read during the measurement from both TDCs using SPC\_read\_fifo procedure.

If the input streams contain data from both TDCs already converted to .spc format, the procedure will combine them into one .spc file sorted by macro time value.

See use\_dpc.c file for the conversion example.

See DPC manual for .spc format description.

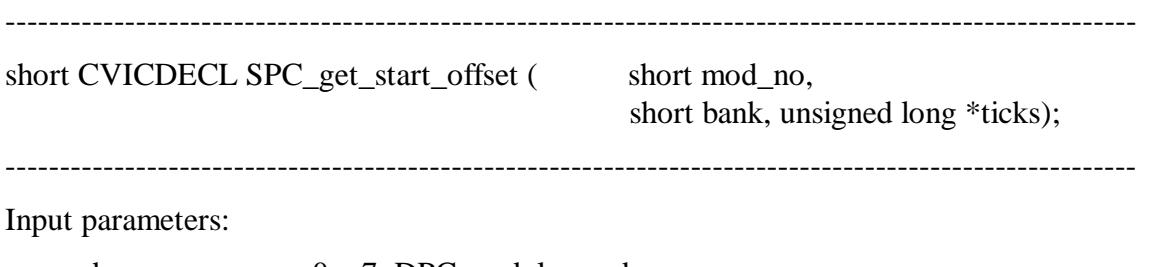

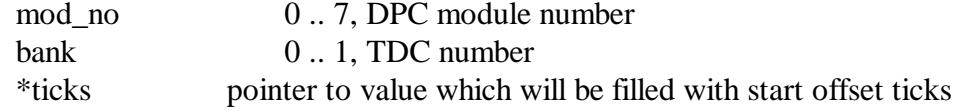

Return value: 0: no errors, <0: error code

It is a low level procedure and not intended to normal use.

The procedure is used to get start offset of the  $1<sup>st</sup>$  photon recorded in fifo memory of TDC's number 'bank' on DPC module 'mod no'. It must be called after starting the measurement ( SPC start measurement).

The procedure returns SPC\_RATES\_NOT\_RDY error, if start offset is not ready yet ( nothing was written to the DPC fifo).

Start offset is used to calculate correct time scale of the photons. It is included as a  $2<sup>nd</sup>$  frame in .spc raw data files.

If error occurs the procedure returns error code < 0.

See use dpc.c file for the .spc files conversion example.

See DPC manual for .spc format description.

--------------------------------------------------------------------------------------------------------

short CVICDECL SPC\_close(void);

--------------------------------------------------------------------------------------------------------

Input parameters: none

Return value: 0: no errors, <0: error code

It is a low level procedure and not intended to normal use.

44

The procedure frees buffers allocated via DLL and set the DLL state as before SPC\_init call. SPC\_init is the only procedure which can be called after SPC\_close.

=============================